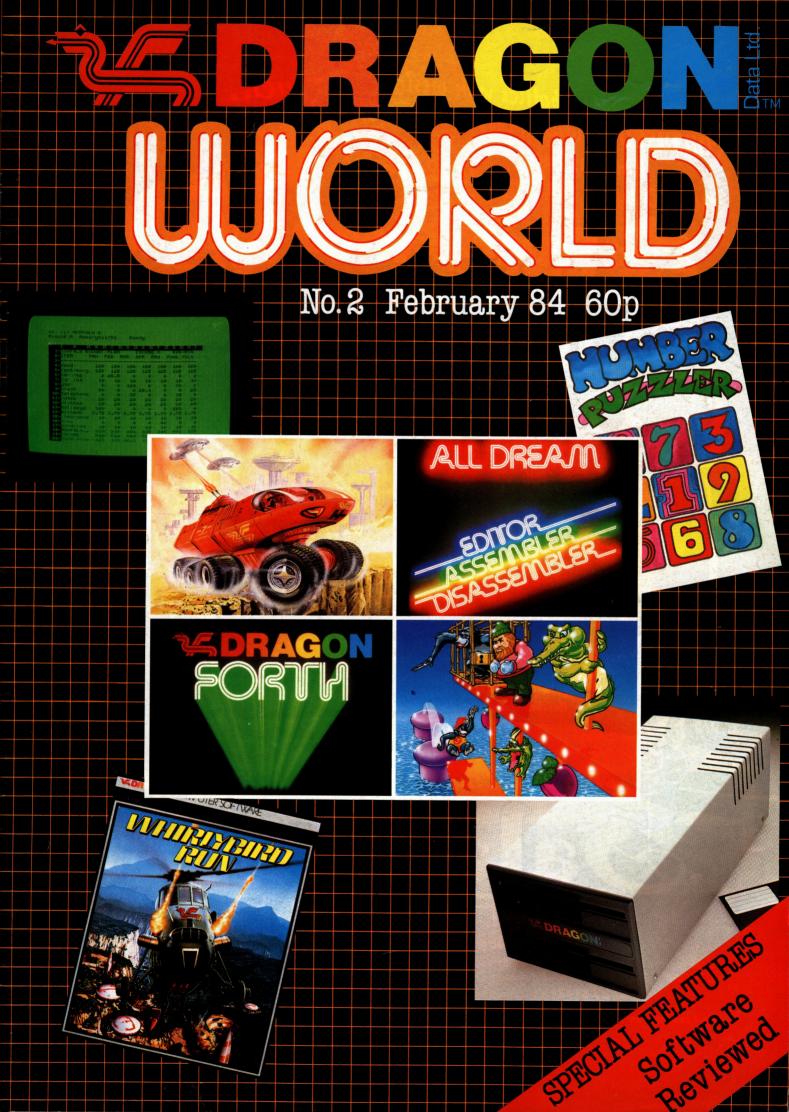

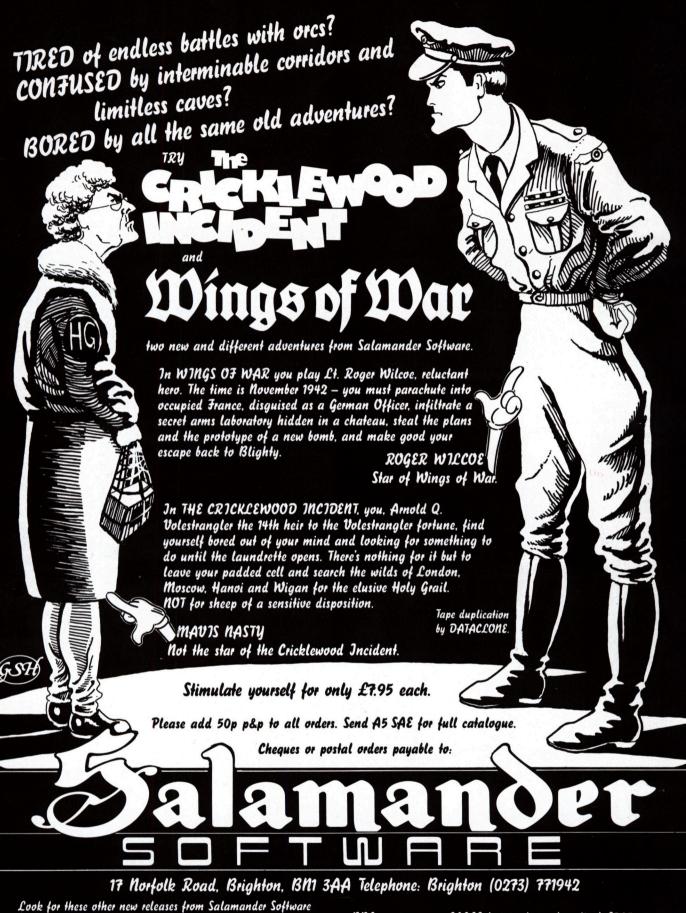

DRAGON

- DRS (sophisticated database) £14.95

BBC

- EAGLE (original arcade action) £7.95

TURTLE GRAPHICS (Educational & fun) £9.95

BBC/ELECTRON - TURBO COMPILER (BASIC compiler) £9.95

Now available are versions of our best selling 737 Flight Simulator for BBC disk and ACORN Electron.

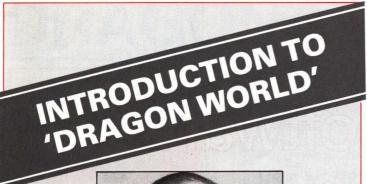

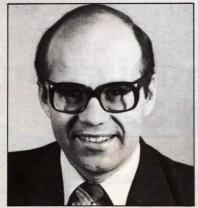

Welcome, Dragon users, to our magazine, especially if you are one of the thousands of new users since our last publication in December.

1984 will be an interesting year, and starts with the news of a major order we have just secured to supply a customer in Spain. With this in mind, it would seem a particularly good time to extend a warm welcome to all our new overseas readers and to say how much we look forward to hearing from you and to receiving any contributions you may have for 'Dragon World'.

This month we are also featuring "AMPALSOFT", an educational software company, responsible for several interesting titles which we highly recommend to Dragon users.

I do hope you are enjoying our new magazine and if you have any ideas for improvement, please let us know.

May I wish you every success in 1984 and many happy hours with your Dragon computer.

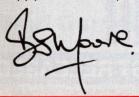

### **SUBSCRIPTION OFFER**

SUBSCRIPTIONS FOR DRAGON WORLD CAN BE OBTAINED DIRECT FROM DRAGON DATA FOR £4. THIS WILL ENTITLE YOU TO 6 BI-MONTHLY ISSUES MAILED DIRECTLY TO YOU AND THE FORM FOR THIS CAN BE FOUND IN A SEPARATE INSERT TO THIS MAGAZINE. IF YOU KNOW OF ANYBODY WHO MIGHT BE INTERESTED WHO CURRENTLY DOESN'T RECEIVE THE MAGAZINE, PLEASE LET THEM KNOW OF THIS FACILITY.

| CONTENTS                     |    |
|------------------------------|----|
| Managing Director's Column   | 3  |
| Editorial                    | 3  |
| User Club News               | 6  |
| Disk Drive Presentation      | 7  |
| An Introduction to Ampalsoft | 9  |
| Dragon Answers Back          | 11 |
| Machine Code Corner          | 14 |
| Young Users' Pages           | 16 |
| Dragon 64 Review             | 19 |
| This Month                   | 26 |

### **EDITORIAL**

Welcome to the first issue of 'Dragon World' for 1984. We would like to take this opportunity to wish all our readers a happy and prosperous New Year, and to welcome all the new users to this, their first issue of 'Dragon World'. Thank you to all the users who have sent in letters and contributions which were, and still are, gratefully received.

In this month's issue you will find a complete software list; if you are having difficulty obtaining software from the dealers and wish to buy direct, please post to: Mail Order, P.O. Box 40, Port Talbot SA13 1ZG West Glamorgan.

We will accept cheques, Access, American Express or Diners Card numbers. Orders may be taken over the telephone on 0656 744700, ext. 235, quoting relevant card number. We regret that no Barclaycard numbers can be accepted at present. The poster offer is still available, and we will continue to include both these offers in future issues of the magazine.

We should like to thank all the users who entered our "Dragon User of 1983" competition. There were many entries and it will obviously take time to decide on a winner from the many varied applications. We are at present compiling a short list and the results of the competition should be announced in the next issue of 'Dragon World' in April.

In order that we can keep our mailing list up-to-date, please inform us of any change of address or machine replacement. For those readers who have sold their Dragon, or intend to do so, please inform us so that we can discontinue your 'Dragon World'. If you do sell your Dragon, the new owner may wish to receive this magazine, so do please inform them of our subscription offer so that they do not lose out.

Editorial Team, Dragon World, Dragon Data Ltd., Kenfig Industrial Estate, Margam, Port Talbot, SA13 2PE, West Glam. Tel: 0656 744700

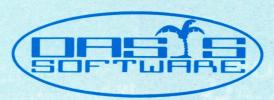

# Oasis Software present...

# The first basic compiler for the DRAGON 32

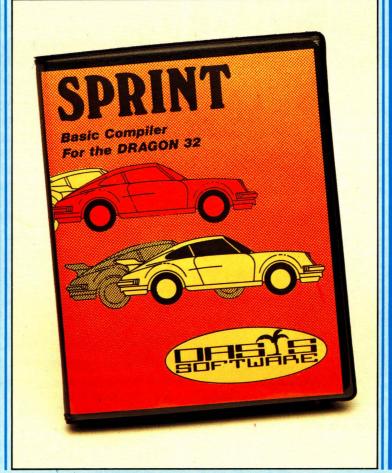

OASIS SOFTWARE Alexandra Parade Weston-super-Mare Avon BS23 1QT Please send me

SPRINT Basic Compiler £14.95 DRAGON PASCAL £14.95

Name .....

Address .....

ACCESS orders taken by phone 24 hours a day — 0

**—** 0934 419921

# SPRINT BASIC COMPILER by Dr. David Gray FOR THE DRAGON 32

Sprint compiles a subset of standard Dragon BASIC which covers arrays, strings, for-next loops, in fact virtually everything except floating point arithmetic and associated commands. All arithmetic is integer and the Dragon sound and graphic commands are fully supported.

The Technique used is based on the approach used in U.C.S.D. Pascal where the Basic program is first reduced to intermediate code and this is then executed using a run time package which is saved with the rest of the compiled program.

- ★ Programs will run 5-10 times faster.
- Almost the entire Basic is supported, with the exception of floating point commands.
- Code produced will run independently of the compiler (for potential authors!)
- ★ Programs are compiled from tape under remote control so that much larger programs can be compiled.
- Sprint is designed for ease of use and a comprehensive manual is included.
- Free demonstration program with each program bought to illustrate the full power of the Compiler.
- All Oasis products are covered by a lifetime Guarantee.

# **JUST RELEASED**

DRAGON PASCAL

£14.95

Dragon Pascal is an extended integer subset of the structured programmed language Pascal. A few of it's many features include:—

- ★ A complete set of structured programming constructs
- IF. .THEN .. ELSE WHILE .. DO CASE .. OF
- \* COMPILER, EDITOR and SOURCE simultaneously resident for a rapid development cycle and total ease of use
- Very rapid compilation. Source can actually be compiled more rapidly than it can be listed!
- ★ Fully recursive.
- ★ Supplied complete with sample programs including routines which demonstrate techniques for simulating floating point functions such as SINE and COSINE.

# **DRAGON 32**

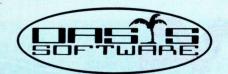

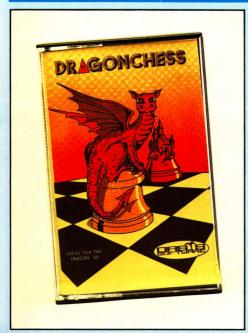

# DRAGON CHESS £9.95

- \* Six levels of play.
- ★ All legal chess moves including en-passant, castelling and pawn to queen promotion.
- List of previous moves stored which can be displayed or printed.
- ★ Loading and saving of games positions from tape.
- ★ High resolution graphics which can be flipped round to make black or white play from either end.
- ★ Simultaneous text and graphics.

"Dragonchess is without doubt the best value chess on the market today . . . " (Microdeal)

Dragonchess is available from and all good software stores.

- ★ Slides can be exchanged at any stage.
- \* Best move hint.
- \* Set up from any position.
- ★ Opening move library.
- ★ Moves may be taken back and play resumed from any point
- ★ Change level of play at any point in the game.
- ★ Will adjudicate games between humans.
- ★ Very high standard of play.
- ★ Professional packaging and lifetime guarantee.
- " . . . I thought this was an excellent version of the game. Well worth buying . . . "

  (Home Computer Weekly)

BACKGAMMON £5.95

OTHELLO £5.95 INVADER CUBE £5.95 DOMINOES £5.95

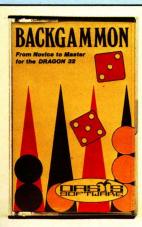

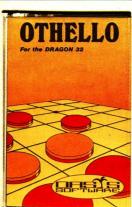

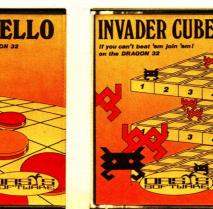

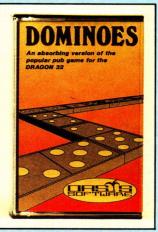

The well known game of backgammon complete with full instructions and computer demonstration for beginners.

At last. Othello or Reversi as it's sometimes known running on your Dragon 32. 2 levels of play, full instructions and computer demonstration for beginners.

As well as being one of the best games of skill written for the Dragon 32 it also has some of the best pure machine code graphics we have ever seen. Two games in one with full instructions. Hours of frustrating fun this program has 6 levels of play and on the higher levels adapts it's play to its assessment of your ability.

# Mind Games Compendium —— All five games for just £19.95

ALL OASIS PRICES INCLUDE VAT AND P&P AND EVERY OASIS PRODUCT IS PROMPTLY DESPATCHED AND INCLUDES A LIFETIME GUARANTEE. If your local dealer does not stock these products then let us know his address and we will contact him.

ACCESS ORDERS TAKEN BY PHONE 24 HOURS A DAY -

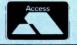

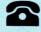

0934 419921

OASIS SOFTWARE-Intelligence in code.

OASIS SOFTWARE ALEXANDRA PARADE WESTON-SUPER-MARE AVON BS23 101

| TEC 0934 419921 |          |
|-----------------|----------|
| Please send me  |          |
| DRAGON CHESS    | £9.95□   |
| BACKGAMMON      | £5.95□   |
| OTHELLO         | £5.95□   |
| DOMINOES        | £5.95□   |
| INVADER CUBE    | £5.95 □  |
| MIND GAMES      |          |
| COMPENDIUM      | £19.95 🗆 |
|                 |          |

| I enclos | e cheque/PO for £ |  |
|----------|-------------------|--|
| NAME     |                   |  |
| ADDRE    | SS                |  |

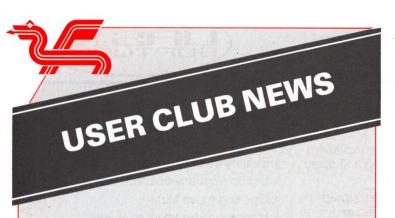

Firstly, I should like to welcome all new users to the User Club pages. The object of these pages is to give details of users' clubs and groups, as

already stated in previous issues.

Secondly, I should like to apologise to Mr. J. W. Smith of West Yorks whose details I included in the last issue of 'Dragon World'. Mr. Smith no longer owns a Dragon 32 and does not wish any further contact from Dragon users. I should also like to apologise to all the people who contacted Mr. Smith, who will be forwarding your letters to me and I shall try to answer each one personally. In future, extreme care will be taken so that a similar misunderstanding does not occur.

Can I also include here a plea — if you sell your Dragon, move address, or have any other altered information from your registration card, please let me know so that I can adjust the mailing list

accordingly.

The response to my request for information on clubs not already included on my list has been slow but with Christmas and the New Year, I am not too surprised. If you have written to me and are not included, please take into consideration the fact that this column is written over a month before you receive 'Dragon World'.

The new clubs I have heard from are:

# **SOUTH WALES**

Anyone interested in forming a Dragon users club in the Llanelli area, please contact Mr. W. R. Collins on Llanelli (05542) 56917 (home).

# **ENGLAND**

Cornwall

Mr. R. M. Starkie, 48 Old Roselyon Road, Middleway,

Par,

Cornwall PL24 2LN

Tel: Par 4922

Mr. Starkie is interested in hearing from anyone in the area as he is proposing starting a Dragon Users Club.

# Cheshire

Ellesmere Port Computer Club, Chairman: Mr. G. Corcoran,

Tel: 051 327 3912

Meets alternate Mondays, 7.00pm, at Church Hall, adjacent to Ellesmere Port Golf Club.

#### lance

OCUS (Oldham Computers Users Society), Meets at: Coldburst Community Centre, Rochdale Road, Oldham, every Tuesday, 7.30-9.30pm.

### West Midlands

Pete Lucas (6809 West Mids)

Tel: Sedgley 72521

This is a small club that does not really wish to expand a great deal, but they are prepared to act as a 'springboard' for other users in the area to get together in a small geographical unit.

# **NORTHERN IRELAND**

The last issue gave Mr. Peter Leach's details, and now he has requested that his telephone number is included. You can contact Mr. Leach on Antrim 65345.

# On the Air

There is a club, possibly to be called 'Dragnet', now operating on Amateur Radio Frequency allocations. The 'club' had its first try out in early January and immediately gained 10 'members'. The 'net' is held on radio frequency 144525 MHz each Sunday morning at 11.30am (soon to be altered to 11.00am). The net is officially called 'computer users net' and has been started up by an enthusiastic Dragon owner. I am sure that this club will be of interest to the many radio amateur operators who are also Dragon owners.

# **Christmas Fair**

It was good to meet Doug and Dave from the Dragon Independent Owners' Association at the Christmas Fair, Wembley. It is always helpful to get exchanges of ideas and hopefully some of the suggestions discussed may be implemented in the near future.

Even if clubs are unable to visit the exhibitions we are present at, there are still other methods of communication and I should appreciate ideas and suggestions from the clubs as to what they would like to see on these pages and within the magazine.

Thank you to all those club members who gave up some of their Saturdays to help us out by demonstrating in larger stores. Please make sure that you send your reports in though!

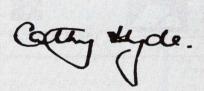

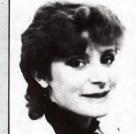

Cathy Hyde

# DRAGON CHRISTMAS DRAW PRIZE WINNERS

1st PRIZE: Mr. M. G. Myatt, Gelli, Rhondda

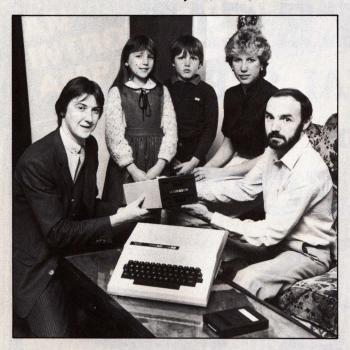

Pictured above is Kevin Stephens, a marketing executive at Dragon Data, presenting the first prize of a double disk drive to the lucky Dragon 32 owner, Mr. M. G. Myatt (extreme right). Also pictured are Mr. Myatt's wife, Carol, and his two children, Christopher (aged 9) and Teresa (aged 11).

The Editorial Team at Dragon World would like to congratulate the Myatt family on their success, and hope it enabled them to enjoy the festive season even more than they usually do.

In addition, Dragon Data offered 20 runners-up prizes of £40 free software to be chosen from our catalogue. The 20 lucky Dragon users pulled out of

the hat were as follows:

Mr. P. Francis, Pontypool. Mr. Valentine, Congleton. Mr. S. C. Lowe, Llanberis. Mr. E. Parry, Ashington. Mr. J. A. Bulwer, Wakefield. Mr. J. Bull, Mansfield. Mr. D. Foster, Leicester. Mr. B. Wallis, Hull. Mr. G. Hession,

Leeds.

Mr. J. Tupper,

Grantham.

Mr. J. Griffin, Hull. Mr. J. Wall, Dyfed. Mr. A. L. Hemsley, Rugby. Mr. A. P. Jennings, Harrow. Mr. D. M. Leary, Wirral. Mr. W. Mellins, Darwen. Mr. G. F. Sprigg, Middlesboro'. Mr. J. F. Greenwood, Belmont. Mr. P. A. Dove,

Merksam, Belgium.

Mr. Van Loveren,

Leeds.

# **DRAGON PUZZLE 4**

Here is the solution to the Christmas puzzle complete with the revealing hint!

1Ø CLS:PRINT@1Ø, "DRAGON PUZZLE 4"
2Ø PRINT@259, "FRANKINCENSE"
3Ø PRINT@328, "GOLD"
4Ø PRINT@165, "CAKE"
5Ø PRINT@360, "SNOW"
6Ø PRINT@198, "STAR"
7Ø PRINT@99, "MESSAGE"
8Ø PRINT@291, "PRESENT"
1ØØ PRINT@291, "PRESENT"
1ØØ PRINT@133, "PEARTREE"
11Ø FORI=3 TO 11:FOR J=6 TO 8 STEP 2
12Ø X=32\*I+J:P=PEEK(X+1Ø24):
PRINT@X,CHR\$(P+32);:NEXTJ,I
13Ø PRINT@4ØØ, ""

# Errata — Dragon World Issue 1

There were, unfortunately some typesetting errors in the first issue of Dragon World. Whilst we contine to investigate alternative ways of presenting programs which are both error free and readable, perhaps you will accept our apologies together with the following list of errata.

Fortunately, most of the errors were easy to rectify given some experience but we understand how frustrating it can be for newcomers to be confronted with 'SN ERROR' etc. after painstaking

typing sessions!

It may be helpful to review some of the common problems due to typesetting. Spaces often are a problem as they are not as wide as a character. Try to leave spaces between variable names and BASIC command words such as 'TO' as in 'FOR I=X TO N'. Also note that the space bar is often used as a control under INKEY\$ and then it is important to distinguish between quotes around nothing and quotes around a space.

Here then is a list of the mistakes.

# **TORNADO**

line 15Ø – a space between UI and THEN.

Line 200 IF F<8 then F=8

Line 35Ø – the second semi-colon should be a colon

Line 38Ø – A final quote is required

Line 39Ø – The last two pairs of quotes should surround a space.

# **CHRISTMAS TREE**

line 3ØØ – the second comma in PAINT(X,Y,) should not be present.

HOLES line 1ØØØ should start with PRINT@448,MID\$(N\$(I),1+2\*N(I)):

**CONGRATULATIONS TO ALL OF YOU** 

# CHESHIRE CAT EDUCATIONAL SERIES from AMPALSOFT

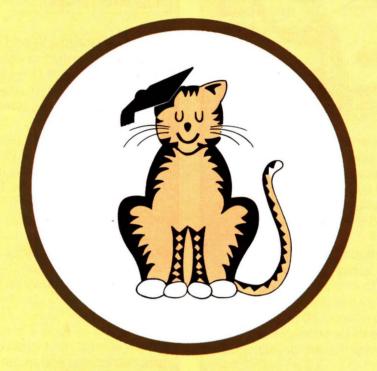

# CHESHIRE CAT The First name in Educational Software.

An exciting range of top quality programs covering all needs from pre-school to 'A' level.

Now available from Boots and other good stores.

Ampal Computer Services Ltd.

31 Woodbridge Road, Darby Green, Blackwater,
Camberley, Surrey.
Tel: (0252) 876677

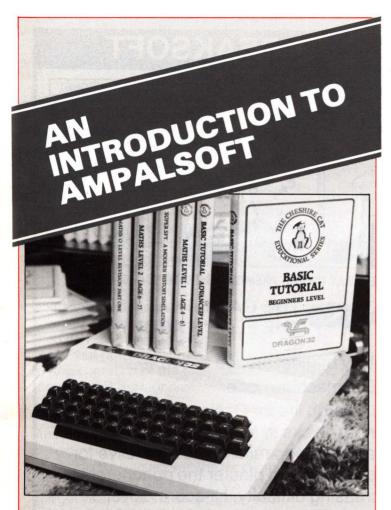

An exciting and rapidly expanding range of educational software for the Dragon 32 home computer is being produced by a novel cooperative of housewives and teachers.

This unlikely combination of talents has already shaken the software market with their high-quality, polished programs of genuine educational benefit, presented in the finest moulded plastic bookshaped packaging under a distinctive Cheshire Cat logo.

The mortar-board-sporting cat featured on the cover already commands pride of place in Boots' stores stocking computer software and other national retail chains and specialist software stores

are showing a keen interest.

Yet 15 months ago Cheshire Cat was just the brainwave of three mothers with an active and enquiring collective brood of seven young children. Each family, all close friends, had bought Dragon 32 home computers because they realised the impact new technology would be having on their offspring's education and future employment prospects.

Naturally anxious to provide an early opportunity for their children to acquire some of the skills this micro chip revolution would require, they had sought the machine with the best keyboard for young fingers to operate. At the same time they also wanted to combine that with the largest memory, best colour, graphics and sound facilities available. At the price the Dragon 32 topped the poll.

But very soon the trio of housewives — Patricia Lansdowne, Ann Mortimer and Lynn Nixon,

discovered there was a severe limit to the number of worthwhile educational programs readily available. Software shelves groaned under an avalanche of arcade-type games but genuine educational programs were rare. So Lynn, a skilled programmer, together with her two chums, had the bright idea of roping in a teacher friend to devise a bright, colourful and animated maths program suitable for their own four to six-year-olds.

Maths 1 was so good, neighbours and friends started clamouring for copies and Cheshire Cat was born.

Then a brilliant but simple Basic Tutorial program to teach beginners how to program their own Dragon 32 was produced — and that has now sold over 20,000 copies. "Basic Tutorial" has also featured in two major national advertising and promotional campaigns by Boots as part of a software pack sold with each Dragon 32.

Realising the tremendous potential this barren market place presented, the girls formed Ampalsoft at Knutsford, Cheshire, in October 1982, and devised their own Cheshire Cat logo and

Ampalsoft trademark.

The talents of their husbands were swiftly drafted along with teachers and programming friends into the expanding co-operative fold. And it was the husbands who provided the sound business base on which Cheshire Cat's commercial success is firmly founded — Chris Lansdowne, 35, is a financial director; Colin Mortimer, 35, an electronics design engineer with a specialist interest in computers, and Tim Nixon is a top sales consultant. Now this multi-talented team includes more than 40 teachers and programmers working on new educational products for the Dragon 32 to add to the nine strong present range.

Cheshire Cat director, Patricia Lansdowne, credits their meteoric rise, with £1 million sales in their first year, to producing such top class

products for a virgin market.

Patricia said: "We started Cheshire Cat to provide our own children with the educational software we could not buy. We have never cut corners on quality or detail and we never will. Each program takes up to four teachers and three programmers three months to complete and test. Our driving force is our children's future, not huge profits".

The ambitious target Cheshire Cat have set themselves is to eventually produce a comprehensive range of programs to provide every school subject from pre-school age ability

right through to 'A' Level standard.

A wholly flexible program explores the 22 major areas of the current maths syllabuses of all the examination boards for 'O' level, CSE and Over 16 examinations.

Also available is the thrilling history simulation for 11-14 year-olds, "Superspy"; a first school reading aid, "Early Reading"; the top selling,

(continued on page 28)

# **BEHIND THE SCENES AT PEAKSOFT**

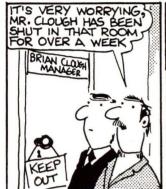

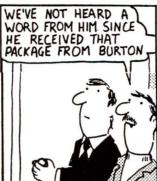

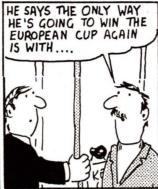

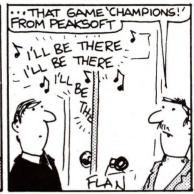

WE DESPATCH BY POST UP TO THREE TIMES DAILY, AVERAGE DELAY ON OUR PREMISES IS THREE HOURS.

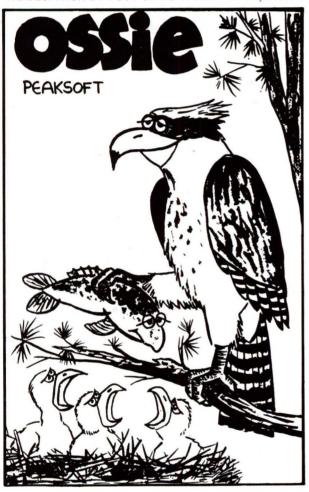

# OSSIC THE GAME THAT ALL THE FLAP'S ABOUT!

Totally original arcade action — 100% machine code

It's a tough life for Ossie the Osprey — five hungry chicks to feed, and those pesky poachers keep raiding the nest. Dive for your dinner and plaster the poachers! Increasing difficulty. Hi-score. Joystick optional. £6.95

PHOTO-FINISH: Superb new horse-race action. Terrific graphics, authentic race cards, odds based on actual form, REAL TIME races from 5f to 2 miles, 'Sporting Life' result cards with distances, times, etc. and an incredible photo-finish feature. 1-4 players. £7.95

£6.95 HIMMP

Take your team from the Fourth Division to the European Cup! Features four divisions, prom-

#### FREEPOST PEAKJOF Burton-on-Trent DE15 9BR

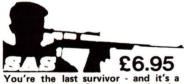

You're the last survivor - and it's a long way home. Can you survive the minefields, the helicopter gunships and the armed patrols? Who dares, wins! - Now with free lapel badge.

TEL (0283) 44904

Other departments and overseas orders 7 Hawthorn Crescent Burton-on-Trent **DE15 9QP** 

**LIONHEART £5.45** — Unique, two-part romp. Arcade-style action as you assemble your army, pursued by the ruthless Prince John, switches to colourful graphics adventure as you land in the Holy Land to mount your Crusade against the Sultan Saladin.

**DEATH'S HEAD HOLE £5.45** — The television crews are assembled at the entrance and your mother has sold her story to The Sun. The eyes of the nation are on you! Face the terrors of a Mendips pothole as you lead a mission of mercy to rescue a party of frightened cavers. The realism is astounding!

DON'T PANIC £5.45 - Two classic adventures at an incredible price. eatures Towers of Death and The Ice Kingdom. Villains and hazards galore.

| Yes, please rush me |  |
|---------------------|--|
|                     |  |
| Name                |  |
| Address             |  |
|                     |  |

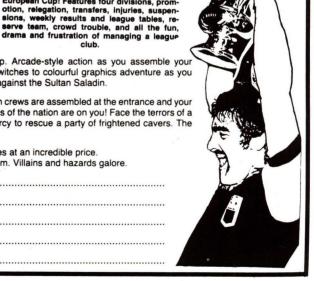

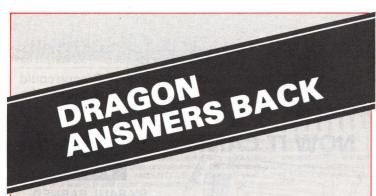

# Question

I wish to use the motor control relay in my Dragon 32 by means of the cassette lead to perform switching operations on external devices. I find that using the 'MOTOR ON' and 'MOTOR OFF' commands in basic give only a tediously slow operation of the relay. You give the addresses for these operations as &H8015 and 8018 and I have tried POKES of all numbers from Ø to 255 into these, but nothing happens. Is it possible to speed up the operation of the relay, please, preferably to the speed of light, or near, with some simple POKES?

### Answer

To speed up the operation of the cassette motor relay, you have to access the locations HEX 95 and 96 which control the delay. If you peek &H95, you will get 149, whereas &H96 gives 150.

If you POKE &H95 with Ø and &H96 with Ø1, it

gives the optimum speed available.

The locations &H8015 and &H8018 just control the on/off routines and do not need to be altered.

#### Question

I have recently purchased a Dragon 32 and am very pleased with the operation of the BASIC and the quality of the software.

My major grievance is that you cannot, so I am lead to believe, mix graphics and text on the high-res screen.

# Answer

It is possible to mix text and graphics in an alpha semi-graphics mode, PMODE 24, which gives a resolution of 192 x 64. Details can be obtained on request (please send sae).

Alternatively, you could type:

POKE &HFFCO,Ø POKE &HFFC3,Ø POKE &HFFC5,Ø

This will enable you to put text characters on the graphics screen starting at &H4ØØ, by poking the respective character codes at the desired locations.

# Question

I recently purchased an Epson RS-80 printer to work in conjunction with my Dragon 32. Whilst the printer works perfectly using the commands:

LLIST ?#-2,"...." ?#-2,CHR\$(-),

I am puzzled to find that there is no information in the printer manual on graphic screen dumps. Could you possibly give me any assistance in this matter?

#### Answer

We have available, free of charge, screen dumps for the Epson MX-100 and also for the two popular SEIKOSHA printers, the GP-100 and GP-250, one of which is included in this issue. The MX-100 dump should be easily adaptable for most Epson machines. These routines are available on request (please send sae).

#### Question

I am a radio amateur and am writing to ask if you market, or are aware of, a program which would allow my Dragon 32 to send and receive RTTY signals, hopefully on cartridge.

#### Answer

We are aware of a high quality RTTY program on cartridge and cassette — priced at £12.00 (cassette) or £21.00 (cartridge).

The program is written wholly in Machine Code and occupies approximately 4K of memory. The audio signals, (up to over 150 baud) are fed directly into the cassette input line. Alternatively an external terminal interface can be used for higher speed.

The program also includes a 4000 character "type-ahead" buffer which allows you to reply

while receiving.

For full details apply to: Mr. M. J. Kerry, 22 Grosvenor Road, Seaford, East Sussex Tel: 0323 893378

# INSTRUCTION COURSES

Dragon Data are considering offering the following courses:

# 2-Day 'DEALER SALES COURSES'

Cost: £260+VAT, price includes one night's accommodation and meals.

Aim: To help dealers maximise sales and service.

1-Day 'INTRODUCTION TO THE DRAGON'

Cost: f25

Aim: To enable new users to make the best use of their Dragon system and to become more conversant with BASIC.

Venues to be decided.

If you are interested in receiving further details, please write to Kathy Ashton at Dragon Data.

# Ambersoft COMPUTERS & SOFTWARE.

Ipswich, Suffolk, IP2 9QZ.

Telephone: (0473) 684425

# **DRAGON SOFTWARE AT** LINREATARI E PRICES

| CIADE                    | 7176      |                                                   | ,        |
|--------------------------|-----------|---------------------------------------------------|----------|
| Pimania                  | 8.69      | Samurai Warrior                                   | 6.04     |
| Hand Golf                | 6.04      | Tyrant of Athens                                  | 6.04     |
| St. George & Dragon      | 6.04      | Warlord                                           | 6.04     |
| Keys of Roth             | 6.04      | Roman Empire                                      | 6.04     |
| Crystal Chalice          | 6.91      | Johnny Reb                                        | 6.04     |
| Temple of Zoren          | 6.91      | Bonka                                             | 6.91     |
| Treasure Tomb            | 6.91      | Droids                                            | 6.04     |
| Giants Castle            | 5.17      | Vultures                                          | 6.04     |
| Midas Maze               | 5.17      | Chess                                             | 6.04     |
| Leggit                   | 4.69      | Crusader                                          | 6.04     |
| The Quest                | 4.34      | Jungle Search                                     | 6.09     |
| The Orb                  | 4.34      | Go for Broke                                      | 6.09     |
| Startrek                 | 4.34      | Ninja Warrior                                     | 7.78     |
| 3D Maze                  | 4.34      | Pacroids                                          | 7.78     |
| Hungry Horace            | 5.17      | Protector                                         | 7.78     |
| Champions                | 6.04      | <b>Death Mines of Sirius</b>                      | 8.69     |
| Lionheart                | 4.74      | Strategic Command                                 | 8.69     |
| Deaths Head Hole         | 4/74      | Convoy Attack                                     | 8.69     |
| Dont Panic               | 4.74      | White Crystal                                     | 8.69     |
| SAS                      | 6.04      | Romik Cube                                        | 8.69     |
| Golf                     | 6.91      | Cyclops                                           | 8.69     |
| Startrek (PSS)           | 6.91      | Transylvanian Tower                               | 5.65     |
| Attack                   | 6.91      | Superspy                                          | 5.65     |
| Flight Simulator         | 6.91      | Monsters                                          | 6.94     |
| Mined Out                | 5.17      | Ugh!                                              | 6.04     |
| Stock Market             | 5.17      | Ultrapede                                         | 6.04     |
| Interplan. Trader        | 5.17      | Dragon Trek                                       | 8.65     |
| Alien Odyssey 1 & 2      | 8.65      | Wizard War                                        | 6.91     |
| Scannar 13               | 7.34      | Golf (Salamander)                                 | 6.91     |
| Submarine Commander      | 6.04      | Grand Prix                                        | 6.91     |
| Planet Conquest          | 5.17      | Star Jammer                                       | 6.91     |
| Up Periscope             | 6.04      | Night Flight                                      | 6.91     |
| Drone                    | 7.61      | Franklins Tomb                                    | 6.91     |
| Dragrunner               | 7.61      | Everest                                           | 6.91     |
| Baccarat                 | 7.61      | Gridrunner                                        | 6.91     |
| Cave Fighter             | 7.61      | City Defence                                      | 5.00     |
| Monster Mine             | 6.91      | Empire                                            | 6.04     |
| Sultans Maze             | 6.91      | Line Up                                           | 4.30     |
| Chateau                  | 6.91      | Wheeler Dealer                                    | 4.78     |
| Golf (Gem)               | 6.91      | Darts                                             | 4.78     |
| Dragonfly                | 6.04      |                                                   |          |
| Cheques/Postal Orders to | AMBERSOFT | <ul> <li>Postage/Vat included in above</li> </ul> | e prices |

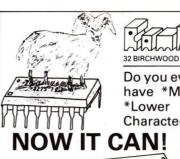

¶ SOFTWARE

Do you ever wish your Dragon could have \*Mixable Text and Graphics Case \*Redifineable Characters \*Cursor Control

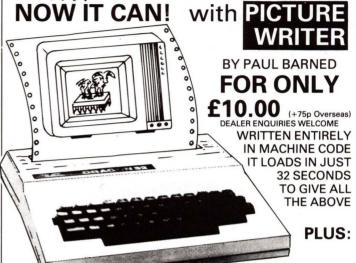

\* Definable scrolling window \* Choice of four colour formats \* Text scrolls independently of Preprogrammed maths symbols and graphics including Invaders etc \* Abbreviated evword entry \* "OLD" command \* keyword entry \*

ALL COMPLETELY INTERFACED WITH BASIC AND CAN BE USED IN YOUR OWN

"Excellent value for money" . . . Popular Computing Weekly. "We recommend it unreservedly" . . . Dragon Dungeon

# SPORTING FORECASTS

Professor Frank George, one of the country's leading experts in forecasting techniques, has produced the following microcomputer programs based on his researches.

# **F4 FOOTBALL FORECAST**

A pools forecasting program which uses stored team data to compute the expected result of each fixture.

Produces full perms according to amount of stake and number of matches required.

### **H5 HORSE RACE FORECAST**

A serious punter's aid to sensible betting. Data is entered from a sporting newspaper and the program produces betting recommendations.

A detailed instruction booklet accompanies each program. Versions are available for:

### **DRAGON 32**

Also: Apple, Sharp MZ80K, BBC Sharp MZ80A, Video Genie. ZX81, TRS-80, NewBrain, Pet. Spectrum, Commodore 64.

Bureau of Information Science, Commerce House, High Street, Chalfont St. Giles, Buckinghamshire

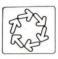

# GARLAND COMPUTING

35 DEAN HILL - PLYMOUTH - PL9 9AF.

TELEPHONE: 0752 41287

# LEARNING **MATHS** with the Dragon

A collection of programes for use by children of nine upwards. Written by a teacher and approved and used in schools throughout the country.

Each package contains 3 to 5 programes using animations and simple games help learn the principles of maths in an interesting and entertaining way. All members of the family will enjoy using these programs.

A series of six titles is available:-

JM1 Angles

JM2 Directed numbers

JM3 Fractions

JM4 Co-ordinates and lines

JM5 Symmetry

JM6 Motion geometry

Each package is superb value at just £7.00 (inc VAT and P&P)

Available by mail order, or from selected computer stores and educational suppliers. Please send for full details.

the educational specialists

# ... MST ... MST ... MST ...

# DRAGON DISKETTE AND CASSETTE BUSINESS SOFTWARE FOR DRAGON 32/64 DISKETTE PROGRAMS FROM £24.95 INC. VAT — CASSETTE PROGRAMS £19.95 INC. VAT

#### MST DATABASE

Computerised card index filing system. Choose your own card headings — nine in all. Add cards and delete cards. Sort them, search them, amend them, print them, view them. Total fields. Flexibility at the touch of a button.

#### **MST INVOICES & STATEMENTS**

MST INVOICES & STATEMENTS
Seeing is believing. The power of this program is too great to be described in detail here. It stores up to 50 customer addresses. It prints superb Invoice and Statement pages. A separate CREATOR program allows user details to be added — and AMENDED. Variable VAT rate calculations. Discount calculations. Carriage costs are automatically incorporated to produce an accurate AMOUNT DUE. All this PLUS user-defined footer messages. Even poor quality printer paper produces superb invoices and statements.

#### MST MAILER/ADDRESS BOOK

MSI MAILER/ADDRESS BOOK
This highly-acclaimed dedicated database prints selected ranges of address and other labels by SEARCHKEY or RECORD RANGE. Select addresses by street, by town, by region. Screen and printer options. Browse. Records etc. A superb little program. 1,000 records in all on five files.

#### MST CALC

The MST-Calc Spreadsheet is designed to replace pen, paper and basic calculator with a standard Dragon tape recorder. TV set and printer. Each program comes with a 20-page booklet describing MST-Calc and its operation.

The Spreadsheet enables work to be carried out on 21 rows and 20 columns

Numbers relating to headings can be orientated horizontally or vertically. They can be

added, multiplied, subtracted, divided, formatted etc. across rows and down columns Ten levels of bracket pairs can be used to establish operator precedence in equations. Rows, part-rows, columns, part-columns can be summed or averaged. Equations placed in one location can be repeated (replicated) across rows and down columns to save typing-in time. Recalculation procedures allow powerful WHAT-IF? projections to be carried out at the touch of a button. Business data so obtained can be stored on tape or disk.

#### MST STOCK CONTROL

MST STOCK CONTROL.

Computerised stock control. Alpha numeric references. Stock description, user-defined stock units, cost/sell prices, re-order levels, supplier details.

1,000 stock items on five files on a single-sided disk. Produces stock evaluation over user-selected range of stock, stock lists, re-order reports, screen/printer options.

#### MST BUSINESS ACCOUNTS

MST BUSINESS ACCOUNTS
Another gem of a program. What won't it do? is a more suitable question than what will it do. A unique search facility enables all data entry problems with a 32-character screen to be overcome. Transaction List, Debtor/creditor Lists. Search/Amend selected customer records, Bank Summary, Year-to-date, Manual Bring Forward options make this a superb program. Credit/Cash sales and purchases are all neatly linked with Bank Account option to allow an up-to-date statement of your financial status.

#### MST HOME ACCOUNTS

A lovely program. Keep track of your household budget. Menu options include Estimated and Actual budgets, up-to-the-minute bank statements, current balance etc. Graphical representations of past and present months, printouts of surplus and deficit, and much

# ... DOWN TO EARTH DISK SOFTWARE FOR SMALL BUSINESSES ... READY NOW.... ... USE STANDARD DRAGONS ... WITH CUMANA OR DRAGON DRIVES ... NO MODS NEEDED ..

#### MST STOCK (PR) STANDARD £59.95 INC. VAT

All stock details are held on one-sided floppy diskette to produce screen displays and printed reports on stock status, stock movement, stock shrinkage, dead stock, stock sales, stock purchase, re-order costs, and much more. Records may be referenced by number or part-description, and analysis code gives additional flexibility. 1,000 stock items per disk

MST-EXEC (PR) STANDARD £59.95 INC. VAT
Super Invoices/Statements formatter with integral Mailer. A working package. Use it to
generate selective Mailshots, customer analysis, save typing time for invoices and
statements. Spool documents to disk, and despool to printer. 200 addresses can be saved.

| ICK | THE | APPR | OPRIAT | TE ROY | PRICES | INCI | IIDE V | AT AN | D POSTAGE. |  |
|-----|-----|------|--------|--------|--------|------|--------|-------|------------|--|
|     |     |      |        |        |        |      |        |       |            |  |

# TAPES £19.95 inc. each CD DISKS £24.95 inc. each

☐ Mailer

☐ Invoices/Statements

☐ Stock Control

☐ MST-CALC ☐ Home Accounts □ Database

PR Series Stock Control — STANDARD £59.95 inc. MST-EXEC — STANDARD £59.95 inc.

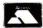

**Cost effective** business software for home computers

Cheques etc. should be made payable to MST CONSULTANTS

□ Business Accounts

Name:....

Address: ....

.Signature: ..... MST Consultants, Newton Road, Bovey Tracey, Devon TQ13 9BB. Telephone (0626) 832617

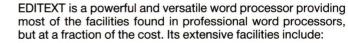

\* DISK or CASSETTE operation

\* NORMAL or JUSTIFIED printing

\* AUTOMATIC WORDWRAP

\* FULL EDITING FACILITIES (incl ADD, DELETE, CHANGE etc)

\* FIND and REPLACE words and phrases

\* MOVE LINES and PARAGRAPHS to anywhere in the text

\* UPPER & LOWER CASE PRINTING to any required typewidth

PRINT FORMATTING (incl multiple top copies)

\* CHANGE TYPEFACE (Epsom FX80 printer or similar)

EDITEXT quickly enables the 'two-finger' typist to produce error-free, well presented documents, including multiple 'top copies' at the touch of a button. Rubbing (or painting) out of typing error soon becomes no more than a painful memory. If you have spelt a word incorrectly, you can simply use the FIND and REPLACE commands to correct every occurence of the error all the way through the document.

Touch-typists will find the EDITEXT 3 enables them to sustain high typing speeds, within the limited of the DRAGON'S keyboard capabilities.

Despite its outstanding flexibility, EDITEXT 3 is extremely easy to use. Suitable for Disc and Cassette.

From all good stockists or direct from

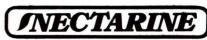

837 Yeovil Road · Slough · SL1 4JH Send £13.70 incl p/p

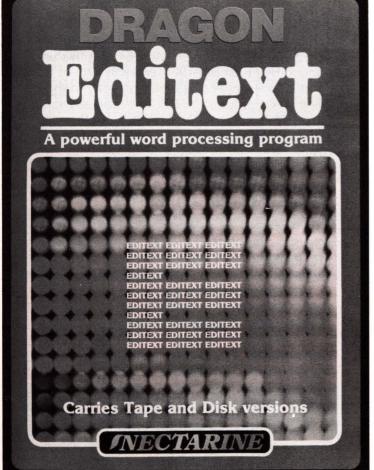

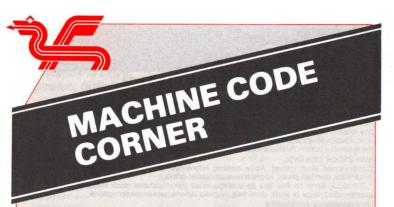

This issue, we consider the problem of transferring the contents of a hi-res screen to a matrix dot printer. Most such printers these days can operate in 'graphics mode' whereby each byte of information sent to the printer is interpreted as a pattern of seven or eight vertical dots. A graphics screen can then be reproduced on paper by transforming the information content, pixel by pixel, into successive bytes, each byte to communicate to the printer a particular pattern of vertical dots.

Unfortunately, different printers require this information to be coded in different ways and so it is impossible to provide a single universal program for all printers. In this article we consider two popular printers — the Seikosha GP1ØØA (referred to as SK) and the Shinwa CP8Ø (denoted by CP).

First let's tackle the problem from BASIC, where communication to the printer is via the use of PRINT#-2, . A unit of information is one byte and this can be represented by any decimal number from Ø to 255. Thus PRINT#-2, CHR\$(N); sends to the printer the byte whose binary form equals the decimal number N.

Some of the values of N are used by the printer as CONTROL CODES, and in particular, each printer uses a particular set of such codes to change to graphics mode. For SK, N=8 instructs the printer to accept all subsequent bytes as graphics bytes until the control code N=15 is sent. For CP the control codes are more involved and are N=27, followed by 49 (corresponding to "1") to control the line feed width, then N=27, followed by 1Ø7 ("K") plus two numbers L and M to instruct the printer to interpret the following L+256\*M bytes as graphics bytes.

The differences between SK and CP do not stop here! SK uses a 7 bit column form and such a column whose first, third, fourth, sixth and seventh bits are 'set' would require the code 128 (always present) +1+4+8+32+64=237. In other words as we descend the column of dots we add to 128 a power of two for every dot to be printed using the powers 1,2,4,8,16,32,64 with 1 associated with the top bit and 64 with the bottom.

On the other hand CP uses an eight bit column with the top bit associated with 128, and then down through 64,32,16,8,4,2 and 1 for the bottom bit!

First then we construct a program for SK assuming that our graphics picture has been

created in PMODE4 with black on a buff background. The pixel at X,Y is set to black if  $PPOINT(X,Y) = \emptyset$ . We construct a program that scans down each column of seven pixels starting with Y co-ordinate J=Ø increasing to 189 in steps of 7, and X co-ordinate  $I=\emptyset$  to 255, the column being scanned by variable K going from Ø to L (where L is normally 6 except for the last line). The summation of the N value corresponding to each column configuration is done in the K loop using  $P=P-(PPOINT(I,J+K)=\emptyset)*P(K)$ . Note that we have taken the trouble to place the powers of 2 in an array — this is not just for neat programming but an important necessity where considerations of speed are relevant (see the article on DATA statements in the first issue of DRAGON WORLD). The subroutine is as follows.

```
1 TE=128:FOR I=1 TO 7 :READ P(I):NEXTI
2 DATA 1,2,4,8,16,32,64
1Ø PMODE4,1:SCREEN1,1:PCLS1:COLORØ,1:
2Ø LINE(Ø,Ø)-(255,191),PSET,B
1ØØ PRINT#-2,CHR$(8):L=6:
    FOR J=Ø TO 189 STEP 7
2ØØ IF J=189 THEN L=2
3ØØ FOR I=Ø TO 255:P=TE:FOR K=Ø TO L
4ØØ P=P-(PPOINT(I,J+K)=Ø)*P(K):NEXTK
5ØØ PRINT#-2,CHR$(P);
    :NEXTI:PRINT#-2:NEXTJ
6ØØ PRINT#-2,CHR$(15)
```

Since CP uses an 8 bit graphics code a different program can be written for CP using the graphics bytes as stored inside Dragon providing we agree to represent the screen on paper sidewards. To be precise, the first row of the printed picture will correspond to the left-most vertical strip of the screen. If we again use PMODE4, but this time printing BUFF on BLACK then each byte of the graphics memory corresponds exactly to the information required by CP. The program uses Dragon's own store of the address of the start of the current graphics screen (bytes Hex BA and BB).

1Ø PMODE4,1:SCREEN1,1:PCLS 2Ø LINE(Ø,Ø)-(255,191),PSET,B

```
1ØØ ST=256*PEEK(&HBA)+PEEK(&HBB)
11Ø PRINT#-2,CHR$(27);"1";
12Ø FOR I=Ø TO 31:PRINT#-2,CHR$(27);"K";
CHR$(192);CHR$(Ø);
13Ø FOR J=191 TO Ø STEP -1:
PRINT#-2,CHR$(PEEK(ST+32*J+I));
:NEXTJ
14Ø PRINT#-2,CHR$(13);:NEXTI
15Ø PRINT#-2,CHR$(27);"2"
```

And so at long last to Machine code! We look in detail at the construction of a machine code program for CP and present a BASIC program to POKE in the equivalent program for SK. Since the speed of execution of these programs is now

determined by the speed of the printer itself and not by the program design, both construct the screen dump horizontally and assume a black on buff format in PMODE4.

We need to be able to send bytes of information to the printer from machine code — this is done by loading A with the appropriate byte and then the instruction JSR \$8ØØF uses a subroutine in ROM that sends the byte in A to the printer. We use this procedure for both control codes and graphics bytes.

The basic architecture of the program is constructed by considering those eight bytes in RAM corresponding to a current rectangle of the screen consisting of 8 by 8 pixels. These eight bytes will occur in RAM at the positions 'start', 'start' +32, 'start' +64 and so on. To assemble a byte of information the first bit of all the eight bytes must be interrogated, then the second bit and so on. When all eight bits have been assembled we move on to the next set of 8 bytes corresponding to 8 vertical pixels adjacent to the previous 8 and after 32 such sets we will have assembled 8\*32=256 bytes of information corresponding to a complete horizontal strip of the screen 8 pixels deep. These 256 bytes are stored in RAM from hex 7FØØ to 7FFF.

| 1Ø         | ORG        | \$7DØØ          |                  |
|------------|------------|-----------------|------------------|
| 2Ø         | PUT        | \$7DØØ          |                  |
| 3Ø ST1     | EQU        | \$7E2Ø          |                  |
| 4Ø ST2     | EQU        | \$7E24          | 061B             |
| 5Ø         | LDA<br>JSR | #\$1B<br>\$8ØØF | 861B             |
| 6Ø<br>7Ø   | LDA        | #49             | BD8ØØF<br>8631   |
| 8Ø         | JSR        | #49<br>\$8ØØF   | BD8ØØF           |
| 9Ø         | LDD        | \$BA            | DCBA             |
| 1ØØLOOP    | STD        | ST2             | FD7E24           |
| 11Ø        | TFR        | D,X             | 1FØ1             |
| 12Ø LOOPØ  | LDY        | #\$7FØØ         | 1Ø8E7FØØ         |
| 13Ø LOOP1  | TFR        | X,D             | 1F1Ø             |
| 14Ø        | ADDD       | #225            | C3ØØE1           |
| 15Ø        | STD        | ST1             | FD7E2Ø           |
| 16Ø        | LDA        | #\$8Ø           | 868Ø             |
| 17Ø LOOP2  | CLRB       |                 | 5F               |
| 18Ø        | TFR        | , X,U           | 1F13             |
| 19Ø LOOP3  | LSLB       |                 | 58               |
| 2ØØ        | BITA       | ,U              | A5C4             |
| 21Ø        | BNE        | CONT            | 26Ø1             |
| 22Ø        | INCB       | 00.11           | 5C               |
| 23Ø CONT   | LEAU       | 32,U            | 33C82Ø           |
| 24Ø<br>25Ø | CMPU       | ST1<br>LOOP3    | 11B37E2Ø<br>25F1 |
| 26Ø        | STB        | ,Y+             | E7AØ             |
| 27Ø        | CMPY       | #\$8ØØØ         | 1Ø8C8ØØØ         |
| 28Ø        | BEQ        | CHECK           | 27ØB             |
| 29Ø        | CMPA       | #\$Ø1           | 81Ø1             |
| 3ØØ        | BEQ        | NEXT            | 27Ø3             |
| 31Ø        | LSRA       |                 | 44               |
| 32Ø        | BRA        | LOOP2           | 2ØDF             |
| 33Ø NEXT   | LEAX       | 1,X ·           | 3ØØ1             |
| 34Ø        | BRA        | LOOP1           | 2ØD1             |
| 35Ø CHECK  | LDY        | #\$7FØØ         | 1Ø8E7FØØ         |
| 36Ø LOOPC  | LDA        | ,Y+             | A6AØ             |

|           | 37Ø       | BNE  | FOUND   | 26Ø8     |
|-----------|-----------|------|---------|----------|
|           | 38Ø       | CMPY | #\$8ØØØ | 1Ø8C8ØØØ |
|           | 39Ø       | BLO  | LOOPC   | 25F6     |
|           | 4ØØ       | BRA  | INC     | 2Ø21     |
|           | 41Ø FOUND | LDY  | #\$7FØØ | 1Ø8E7FØØ |
|           | 42Ø       | LDA  | #\$1B   | 861B     |
|           | 43Ø       | JSR  | \$8ØØF  | BD8ØØF   |
|           | 44Ø       | LDA  | #\$4B   | 864B     |
|           | 45Ø       | JSR  | \$8ØØF  | BD8ØØF   |
|           | 46Ø       | CLRA |         | 4F       |
|           | 47Ø       | JSR  | \$8ØØF  | BD8ØØF   |
|           | 48Ø       | INCA |         | 4C       |
|           | 49Ø       | JSR  | \$8ØØF  | BD8ØØF   |
|           | 5ØØLOOPF  | LDA  | ,Y+     | A6AØ     |
|           | 51Ø       | JSR  | \$8ØØF  | BD8ØØF   |
|           | 52Ø       | CMPY | #\$8ØØØ | 1Ø8C8ØØØ |
|           | 53Ø       | BLO  | LOOPF   | 25F5     |
|           | 54Ø INC   | LDA  | #\$ØD   | 86ØD     |
|           | 55Ø       | JSR  | \$8ØØF  | BD8ØØF   |
|           | 56Ø       | LDD  | ST2     | FC7E24   |
|           | 57Ø       | INCA |         | 4C       |
|           | 58Ø       | CMPD | \$B7    | 1Ø93B7   |
|           | 59Ø       | LBLO | LOOP    | 1Ø25FF87 |
| Windline. | 6ØØ       | LDA  | #\$1B   | 861B     |
|           | 61Ø       | JSR  | \$8ØØF  | BD8ØØF   |
|           | 62Ø       | LDA  | #\$32   | 8632     |
|           | 63Ø       | JSR  | \$8ØØF  | BD8ØØF   |
|           | 64Ø       | RTS  |         | 39       |

The finer details are as follows. ST2 is used to store the address of the first byte of a strip, and is initially supplied with the address from store \$BA (lines 9Ø, 1ØØ). This is incremented by 256 before returning to 'LOOP' by loading D from ST2 and incrementing A (as A is the most significant byte of D). Given the address X of a current set of 8 bytes, U is used to control looping through the 8 bytes (hence line 23Ø increments U by 32) and ST1 is used to indicate when this procedure should stop by setting ST1 to X+225 (lines 13Ø-15Ø).

To access the individual bits of our current set of bytes, we use A to provide a 'mask' so that for example to examine the most significant (left-most) bits A is set to hex 8Ø (binary 1ØØØØØØ) (line 16Ø) and subsequently changed to the other masks using LSRA (line 31Ø). LOOP2 controls this process with branching to NEXT when A=\$Ø1 (mask ØØØØØØØØ1).

To assemble the graphics information B is first set to zero. The command BITA, U (line 200) checks to see whether the appropriate bit (determined by A) of the current byte (determined by U) is set — if so 1 is added to B. On re-entry to LOOP3, LSLB shifts this information one place to the left so that the first bit (highest on the screen) eventually ends up as the most significant bit. When a byte of information is complete it is stored in address Y and Y is then incremented. A check for the end of a strip is then possible by comparing Y with \$8000.

Note finally that lines 350-390 provide a check to see whether the current strip is blank or not — if so all that is required is a line feed, otherwise the whole strip is printed by loading each byte from

(continued on page 23)

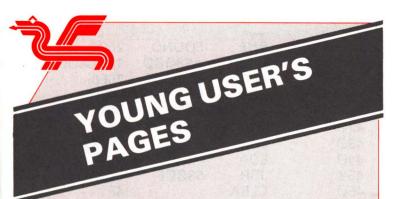

# **MOVING STRINGS**

Welcome to all our new readers. Dragons will have appeared in many homes over Christmas and many of you will be programming for the first time. On these pages we offer you short programs which help you explore the possibilities of your Dragon. We usually concentrate on one or two commands and this week, for the new readers, we look at the PRINT@ command but then we will use it to make pictures that move. All the commands used are explained in detail in the programming book which came with your Dragon. Before you make something move you must be able to show it on the screen. I've chosen to use the PRINT screen. What can you print on this screen? Well if you look at pages 136-138 in the programming book you will see a list of characters and their code numbers. There are letters, numbers, punctuation marks and some special shapes which can be printed in different colours. If you haven't experimented with these yet just type:

# PRINT CHR\$(65)

then press <ENTER>. A letter A should appear below the command line. If you want to print it in a different place you use the PRINT@ command. Type

# PRINT@272,CHR\$(65)

When you enter this the A will appear in the middle of the screen at position 272. There are 512 positions numbered from Ø to 511. You can refer to page 14Ø of the programming book to find the positions on the grid there. The characters are numbered from Ø to 255. Some of the codes don't actually print anything — some give instructions for printing like 'go to the next line' or 'go back a space'. The characters which have codes above 127 are black shapes on a coloured ground. If you add 16 to a code you get the same shape with a different background. I'm going to use these characters to make a train.

First the carriage: CHR\$(129) is shaped like this and CHR\$(131) like this. We will write them as CHR\$(129+N) and CHR\$(131+N) then we can change the value of N until we have a colour we like. We can put the characters together to form a STRING and give the STRING a name. A string is just some characters tied together and a name allows us to refer to them without writing the whole string. A string variable must have a name which ends with \$. I have called this C\$,C for carriage. Try this tiny program.

1Ø CLS6 5Ø C\$=CHR\$(129+N)+CHR\$(131+N) 1ØØ PRINT@1ØØ,C\$ GO TO 1Ø

There is C\$. But the program stops and you get OK on the screen. To prevent this type in a line which sends the program round in circles until you press the <BREAK> key:

# 11Ø GO TO 11Ø N=32:GOTO1Ø

Line 11Ø goes round in circles and the next line gives N a value and starts the program off. See the colour change? Use <BREAK> to stop the program.

Three C\$s in a row look like three windows but we need a CHR\$(130+N) to finish it off and something for a coupling. I chose an equals sign but you may prefer an aitch. Now type these lines:

6Ø C\$=C\$+C\$+C\$+CHR\$(13Ø+N)+"=" N=112:GO TO 1Ø

there — a carriage top with orange windows.

As you can see, if the character is a keyboard symbol like "equals" we can add it to the string in quotes. In fact CHR\$(61) and "=" are equivalent.

What about the base of the carriage? How can we make the wheels? Well there are quite a few round things on the keyboard, Ø,O,\* and @. I chose @ and I've filled in the gaps with =s so that they can't get lost in printing! (But you'll see later that they have another purpose.) We can make a string, B\$, for the base using the quote marks, and we can print it under the carriage — that means starting at a position 32 more. Add these lines:

7Ø B\$="@@===@@=" 11Ø PRINT@132,B\$ N=64:GO TO 1Ø

To get the carriage moving we should have an engine, but I'll come to that later. For now let's get that carriage to move across the screen. To do this we must print it at a different positions. If we call the print position for the carriage top P and the position for the base P+32 we can alter P in a loop. We will overwrite lines 1ØØ and 11Ø. At the same time we can sort out another problem. If you RUN your program now you will see that the whole line to the right of the carriage turns green. If we finish the PRINT command with a semi-colon this will stop. Here are the new lines:

1ØØ FOR P=1ØØ TO 12Ø 11Ø PRINT@P,C\$;:PRINT@P+32,B\$; 12Ø NEXT RUN

Well it moved but grew as well because we printed each carriage on top of the last without rubbing it out. We can get over this by putting a blank character behind the carriage when we print so that it rubs out as it goes along. The new line 11Ø is:

```
11Ø PRINT@P," "+C$;:PRINT@P+32,
" "+B$;
```

Make sure you have a blank space inside the quotes. Now RUN. Success at last!

What about the engine? Well I'm sure you can design one for yourself but here are the lines for mine:

```
8Ø E$=CHR$(136)+STRING$ (5,128)
+CHR$(123+N)
9Ø BE$="@@@@@@@"
```

There I introduced a new command, STRING\$(5,125). This made a STRING of five black rectangles — the first number is the length of the STRING and the second number is the character code. (That second number could be a one character variable or the character itself enclosed in quotes.)

Now you've seen how to make a STRING move you can put several carriages and the engine into one STRING and make them all move.

I decided to make my train go right across the screen and then come back on again as though it was going round and round on a track. So first I made a string of four carriages and an engine. Then I added a lot of blanks, CHR\$(143) to the beginning. In fact there are 57 blanks so the whole STRING is 96 characters long. Then I did the same for the base with 57 =s for the track. (That was the reason for the =s between the wheels of the carriage.) It's not a perfect track — Zs or Is might be better.

```
1ØØ TT$=C$+C$+C$+
C$+E$+STRING$(57,128)
11Ø TB$=B$+B$+B$+B$+BE$+STRING$(57,61)
```

I don't want to print all that at once. Each string is 96 characters long and I want only 32 at a time. I can cut these out using MID\$. This is a very useful command which lets you chop bits out of a STRING. It goes MID\$(string, start, length). For instance MID\$("ABCDEFG",2,3) cuts out the string "BCD". If you don't give the length, all of the string to the right of the starting point is chopped out. I always print the last 32 characters but make a new string by chopping the last character off and putting it at the front. It's as though the string were printed on a strip of paper which is being pulled across the screen but the end has been glued to the beginning. This is a useful technique for those games to teach frogs the Green Cross Code. Why did the chicken cross the road? Because it was playing leap-frog!

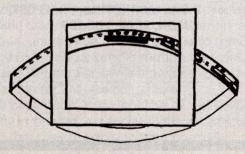

```
16Ø PRINT@32Ø,MID$(TT$,65);
: PRINT@352,MID$(TB$,65);
18Ø TT$=MID$(TT$,96)+MID$(TT$,1,95)
19Ø TB$=MID$(TB$,96)+MID$(TB$,1,95)
2ØØ GO TO 16Ø
```

The train will go round and round. To make it more interesting I've put in a signal which is controlled by the space bar. If the signal is red when the train approaches it stops. The variable F flips between -1 and +1 whenever the space bar is pressed. (Variables like this are often referred to by programmers as flags — how appropriate here!)

Whether you travelled with me through this page or have taken a short cut to the end, here is the complete listing of the train with the signal.

```
Ø REM
        TRAIN: DEC 83
1Ø CLEAR1ØØØ:C=112:CLS6:F=1
2Ø F$=CHR$(134+16)
3Ø FOR I=249 TO 345 STEP32:
  PRINT@I,F$::NEXT
4Ø S$=CHR$(188):G$=CHR$(131)
5Ø C$=CHR$(129+C)+CHR$(131+C)
7Ø B$="@@===@@="
8Ø E$=CHR$(136)+STRING$ (5,128)
  +CHR$(132+C)
9Ø BE$="@@@@@@@"
1ØØ TT$=C$+C$+C$+C$+E$+
  STRING$(57,143)
11Ø TB$=B$+B$+B$+BE$
  +STRING$(57,61)
12Ø K$=INKEY$:IF K$=CHR$(32)THENF=F*-1
13Ø FL$=S$:IF F=1 THEN FL$=G$
14Ø PRINT@217,FL$::IF F=1 THEN16Ø
15Ø IF T=45 THEN 12Ø ELSE 16Ø
16Ø PRINT@320,MID$(TT$,65);
  :PRINT@352,MID$(TB$,65);
17Ø T=T+1:IF T=96 THEN T=Ø
18Ø TT\$=MID\$(TT\$,96)+MID\$(TT\$,1,95)
19Ø TB\$=MID\$(TB\$,96)+MID\$(TB\$,1,95)
2ØØ GO TO 12Ø
```

# **'HAPPY BIRTHDAY' OFFER**

Many thanks to all you Dragon owners who have bought the 'Happy Birthday Dragon' offer over the last few weeks.

It has come to our attention, however, that one or two of you have encountered problems with this cassette, one being with the game 'Hoppy'. In order to restart the game after the third frog has been run over, it is necessary to press the spacebar on the keyboard.

The other problem that has come to our attention is that if you try to load 'Santa Laverna' or 'Meson Raid' without first clearing the memory of 'Hoppy', this can cause a number of errors to appear while attempting to run the programs. Therefore, if you want to run either 'Santa Laverna' or 'Meson Raid', then switch off your Dragon to clear the memory, type in CLOAD 'Laverna or CLOAD 'Meson'. This will allow the programs to load without any difficulty.

# COLOR SOLUTION for the DRAGON 32

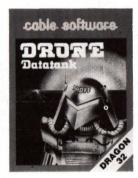

DRONE A 3D GRAPHIC SIMULATION GAME WHICH TAKES PLACE INSIDE YOUR COMPUTER.

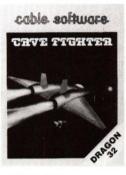

**CAVE FIGHTER** A 100% MACHINE CODE ARCADE GAME, COMPLETE WITH FAST SCROLLING HIGH RESOLUTION COLOUR GRAPHICS & SOUND.

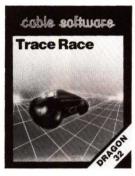

TRACE RACE TRANSPORTED TO THE "TRACE GRID" BY THE M.C.P. YOU ARE FORCED TO TAKE PART IN MAN AND MACHINE COMBAT, WHERE ONLY THE BRAVE SURVIVE.

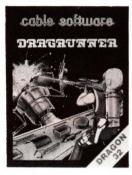

DRAGRUNNER AN ALL ACTION ARCADE STYLE GAME WHICH WILL TEST YOUR REFLEXES TO THE LIMIT.

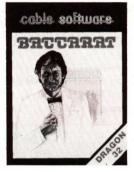

BACCARAT A CARD GAME NORMALLY PLAYED IN THE ELEGANT ATMOSPHERE OF THE MOST **EXCLUSIVE CASINOS IN** 

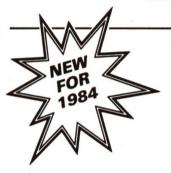

**3 GREAT NEW RELEASES!** 

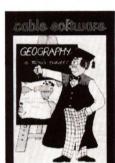

**GEOGRAPHY** 

- WORLD CAPITALS
- WORLD CAPITALS
  CURRENCY SEARCH
  HIGH RES WORLD MAP
  GRAPHIC REPRESENTATION OF
  MAJOR CONTINENTS
  WORLD GEOGRAPHY QUIZ WITH
- OVER 200 POSSIBLE QUESTIONS
- AND SPELLING CHECK
  KEYBOARD CONTROL
  LIGHT PEN OPTION PROVIDED

Available NOW!

# LIVING STONE

(The Brain Game) PROBABLY THE MOST COMPLEX STRATEGIC GAME YET WRITTEN FOR THE DRAGON

# PRO-DATA

THE TOTALLY **PROFESSIONAL** DATA-BASE. **FAR SUPERIOR** TO ANY OTHER DATA BASE AVAILABLE

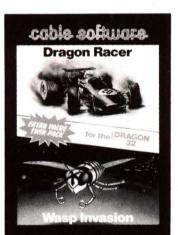

# **DOUBLE PACK**

# DRAGON RACER/ WASP INVASION

DRAGON RACER IS A GAME WHICH BRINGS THE EXCITEMENT OF FORMULA ONE RACING INTO YOUR HOME. WASP INVASION IS A 100% MACHINE CODE GAME THOUGHT & REACTIONS.

> TROJAN LIGHT PEN DISCOVER THE EXCITING WORLD OF CREATING YOUR OWN GRAPHICS ON SCREEN.

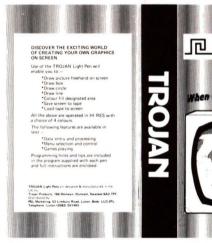

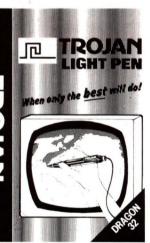

Please supply me with: ..... DRONE ..... CAVE FIGHTER

..... TRACE RACE ..... DRAGRUNNER

.... BACCARAT .... LIVING STONE

..... GEOGRAPHY @ £8.75 each

..... DRAGON RACER/WASP INVASION DOUBLE PACK

@£9.99

..... PRO-DATA @ £15.95 ..... TROJAN LIGHT PEN @ £11.50

ALL PRICES INCLUDE POSTAGE/PACKING AND VAT

Send Orders to: P.S.L. MARKETING, FREEPOST, LUTON, BEDS. LU3 2BR

(No stamp required)

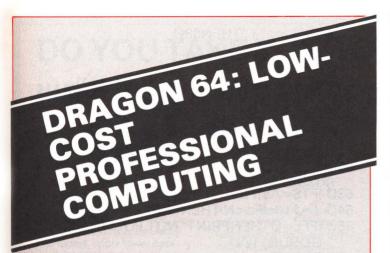

With the launch of the Dragon 64, together with the OS9 Operating System, we have our passport to the world of truly professional computing. The price of the computer itself is less than is normally paid for the software it supports — so Dragon Data has slashed the prices of several well-known professional packages for use on the new machine.

In appearance, the 64 looks just like the 32, except that it is grey in colour. All the familiar input/output ports are there, with the addition of one marked S.I/O — this is the RS232 (serial) interface.

When you turn on the power you still find little difference between the 64 and the 32. In fact, the command ?MEM gives the usual value of 24871. This is because a great deal of care has been taken to make sure that most software for the Dragon32 can also be run on the Dragon64. So on power-up we enter a "32K mode". To move to the 64K mode, we need to type "EXEC" (or EXEC48ØØØ). A blue cursor reminds us that we are in 64K mode, and the command ?MEM now gives 41241. (The commands CLEAR and PCLEAR can, of course be used to increase this value.) The whole 64K of memory is now available as RAM — a re-assembled version of the BASIC interpreter resides in the top 16K, but this can be over-written if it is not required.

Apart from the obvious advantage of extra memory (16K if you are writing in BASIC, and 32K for machine code users) there are several other new features. Perhaps the most important is the RS232 interface, which allows communication with serial devices such as printers and graph-plotters or with other computers. New commands of the form DLOAD and DLOADM make it possible to use this port as easily as the tape interface, but it is also possible to send and receive single characters, using simple routines described in the "DRAGON64 Supplement" manual.

Another useful modification is the Keyboard Auto-Repeat Facility which makes all keys repeat when held down. This is available automatically in 64K mode, and can be incorporated into the 32K mode by executing a simple routine. The delay before the Repeat Facility is activated, and the speed of the repeat, are adjustable.

In the 64K mode, the response of the keyboard is greatly improved — touch typists in particular will find that they are able to type normally,

without such problems as "PRINT" coming out as "PINT"!

Searching tapes for files is made considerably easier, in both 32K and 64K modes, by the fact that SKIPF, CLOAD and CLOADM do not give IO ERRORs when the tape is started in the middle of a file. Instead, the beginning of the next file is found before any attempt is made to load or skip.

A minor enhancement is that the reverse slash "\" is available directly from the keyboard, using

the SHIFT and CLEAR keys together.

The DRAGON32's non-standard form of USR function operation is brought into line with normal Microsoft BASIC. With a 32, the USR function will default to USRØ unless an expanded form such as USRØ1 is used (when the function is called, not at the definition stage). This is "put right" in the 64, so that the usual form of the statement (e.g. X=USR1(5)) can be used. Unfortunately the form USRØ1 is now illegal, and so is a minor incompatibility between 32 and 64 — easily remedied by deleting the unwanted "Ø".

No "reverse BOOT" is available to return from 64K mode to 32K mode, but a cold-start can be forced by POKEing a Ø into address 113 and pressing RESET. This results in a return to 32K mode, but also "NEWs" any BASIC program in memory. However, the contents of the lower 32K of RAM are preserved.

No cartridges can be used in the 64K mode, although they will work as usual in the 32K mode. This means in particular that the DRAGONDOS Disk Operating System cannot by used in 64K mode. DRAGONDOS can, however, be used to BOOT a more powerful Operating System — OS9.

Its ability to support OS9 takes DRAGON64 out of the realm of "mere home computers" into the world of serious business computers. OS9 is a UNIX type Operating System, which is both versatile and easy to learn and use. With it you can load a variety of languages — BASICØ9 (a very much more powerful BASIC, with a large number of extra commands), PASCAL and "C" are already available. A 51 column by 24 row text screen is provided for your own programming, or for use with the professional packages, such as STYLOGRAPH (an advanced, but simple-to-use, Wordprocessor), RMS (a complete Record Management System), and DYNACALC (a computerised spreadsheet). OS9 and the packages it supports will be reviewed more fully in future editions of DRAGON WORLD.

What has the DRAGON64 to offer the home user — without disk drive and sophisticated operating system? If your main interest is in playing COSMIC INVADERS or BERSERK, then the answer is: not much. But if you want to make a little more practical use of your computer, then the extra 16K available under BASIC control can be very handy. A typical area in which 32K seems to get eaten up all too quickly is the Database Retrieval System.

A Database is the computerised equivalent of a manual "card index". Each Database contains a

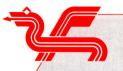

number of RECORDS (cards) and every record has entries in each of a number of FIELDS. For example, an address/telephone list will contain a record for each person. The first field could be the surname, the second field the forenames, the third field the address, the fourth field the postcode, and the fifth field the telephone number. A record may be retrieved by specifying any of the fields — normally we would probably specify the surname, to obtain the address and telephone number, but we could specify the telephone number to discover whose number it is!

The following BASIC program is a simple Database — for the sake of brevity it contains only a small number of options, but it can be extended into a more advanced system.

1 REM DATABASE 2 REM A.D.MAYER, 1984 1Ø PCLEAR1:CLEAR19ØØØ:B=185ØØ: C=16ØØ 2Ø DIMB\$(1,5) 3Ø DATACREATE DATABASE. LOAD DATABASE, ADD RECORDS, DELETE RECORD, FIND RECORD, KILL DATABASE, SAVE DATABASE  $4\emptyset S$(\emptyset) = "CL":S$(1) = "ADFKS":$  $N(\emptyset) = 2:N(1) = 5$ 5Ø FORL=ØTO1:FORJ=1TON(L) 6Ø READB\$(L,J):NEXTJ,L 7Ø L=Ø:GOSUB1ØØØ 8Ø ONX GOTO2ØØ,3ØØ 9Ø L=1:GOSUB1ØØØ 1ØØ ONX GOTO4ØØ,5ØØ,6ØØ,7ØØ,8ØØ 2ØØ GOSUB12ØØ: INPUT"NUMBER OF FIELDS";F 21Ø INPUT"AVERAGE FIELD LENGTH": AV 22Ø GOSUB13ØØ:N=Ø 23Ø FORJ=1TOF 24Ø PRINT"NAME OF FIELD";J: INPUTF\$(J-1):NEXT 25Ø GOTO4ØØ 3ØØ GOSUB12ØØ 31Ø GOSUB14ØØ: OPEN"I", #-1, N\$ 32Ø INPUT#-1,F,AV,N:GOSUB13ØØ 33 $\emptyset$  FORJ= $\emptyset$ TOF-1:INPUT#-1,F\$(J) 34Ø FORK=ØTON-1: INPUT#-1,A\$(J,K):NEXTK,J 35Ø CLOSE#-1:GOTO9Ø 4ØØ IFN=NZ THEN17ØØELSEN=N+1: CLS:PRINT"RECORD NUMBER";N:J=Ø 41Ø PRINTF\$(J) 42Ø INPUTX\$:IFX\$=""THEN44Ø 430 A(J,N-1) = XS:J = J + 1:IFJ < FTHEN41ØELSE4ØØ 44Ø N=N-1:GOTO9Ø 5ØØ J=Ø:GOSUB16ØØ 51Ø GOSUB63Ø:IFJ=N THEN9Ø 52Ø GOSUB15ØØ:PRINT "THIS RECORD?":GOSUB11ØØ

53Ø IFX\$><"Y"THEN58Ø 54Ø N=N-1:J=J-1 55Ø IFJ=N THEN9Ø 56Ø FORK = ØTOF - 1:A\$(K,J) = A\$(K,J+1)57Ø NEXTK: J=J+1: GOTO 55Ø 58Ø IFJ=N THEN9ØELSE51Ø 6ØØ J=Ø:GOSUB16ØØ:FL=Ø 61Ø GOSUB63Ø: IFJ=N THEN9Ø 62Ø GOSUB15ØØ:GOSUB11ØØ:IFJ<N THEN61ØELSE9Ø 63Ø IFT\$=A\$(FS-1,J)THENRETURN 64Ø J=J+1:IFJ<N THEN63Ø 65Ø IFFL=ØTHENPRINT"NOT FOUND": GOSUB11ØØ 66Ø RETURN 7ØØ PRINT"KILL?":GOSUB11ØØ: IFX\$><"Y"THEN9ØELSERUN 8ØØ GOSUB14ØØ:OPEN"O",#-1,N\$ 81Ø PRINT#-1,F,AV,N 82Ø FORJ=ØTOF-1:PRINT#-1,F\$(J) 83Ø FORK=ØTON-1:PRINT#-1, A\$(J,K):NEXTK,J 84Ø CLOSE#-1:GOTO9Ø 1ØØØ CLS:FORJ=1TON(L): PRINTTAB(5); MID\$(S\$(L),J,1); TAB(1Ø);B\$(L,J):NEXT 1Ø1Ø GOSUB11ØØ:X=INSTR(1,S\$(L),X\$): IFX=ØTHEN1Ø1ØELSERETURN 11ØØ X\$=INKEY\$: IFX\$=""THEN11ØØELSERETURN 12ØØ INPUT"NAME OF DATABASE"; N\$:IFLEN(N\$)<9THENRETURN 121Ø PRINT"TOO LONG":GOTO12ØØ 13ØØ NZ=INT(B/F/AV)-1131Ø IFF\*(NZ+2)>C THENNZ= INT(C/F)-2 132Ø DIMF\$(F-1),A\$(F-1,NZ):RETURN 14ØØ PRINT"PRESS SPACE WHEN READY" 141Ø GOSUB11ØØ:IFX\$>< THEN 141ØELSERETURN 15ØØ FL=1:CLS:FORK=ØTOF-1: PRINTF\$(K)": "A\$(K,J) 151Ø IFPEEK(136)\*256+PEEK (137)<1472THEN1530 152Ø GOSUB11ØØ:CLS 153Ø NEXTK:J=J+1:RETURN 16ØØ INPUT"FIELD NUMBER";FS 161Ø INPUT"TARGET";T\$:RETURN 17ØØ PRINT"DATABASE FULL": GOSUB11ØØ:GOTO90

As it stands, this program will work with a DRAGON32 or a DRAGON64 in 32K mode.

Line 1Ø PCLEARs to 1 graphics page (the minimum allowed without "POKEing" to PCLEARØ), and then distributes the remaining memory between string and non-string categories, in an attempt to make best use of it. Lines 2Ø-6Ø set up strings for the menus. Lines 7Ø-8Ø and 9Ø-1ØØ display the menus and use subroutine 1ØØØ to interpret the user's response — line 1Ø1Ø uses INSTR on the appropriate S\$ to decipher the response.

(continued on page 23)

# DO YOU TAKE YOUR DRAGON SERIOUSLY???

# MAKE YOUR DRAGON EARN ITS KEEP WITH ONE OF OUR APPLICATION PROGRAMS

# JUNIPER BASIC WORD PROCESSOR

A menu driven WP with cursor driven full screen editor. Edit functions include auto insert, delete character/line, tabulation, auto repeat, upper/lower case, etc. Print functions include justify, no word break, up to 255 printed characters per line, multiple copies.

Suits most printers.

PRICE SLASHED TO £9.99

# DATEX DX3 COMPUTER CASSETTE RECORDER £29.95

# TELEWRITER ADVANCED WORD PROCESSOR

A more advanced word processor with additional features such as hi-res display with true lower case, block move, find and replace, etc. Microdeal £49.95

### **G6URG MORSE TUTOR**

Designed to teach morse up to the Amateur Radio Morse Exam standard, and beyond, this program has four skill levels, and allows the user to select tone, speed, spacing, letters or numbers or mixed. Speed range 8-32 wpm. A bargain at £5.95

# PERSONAL FINANCE MANAGER

A suite of 3 programs plus comprehensive user manual, designed to aid the management of your domestic or small business accounts. The PFM is an easy to use, menu driven double entry general ledger which includes:—

- User defined data lengths for optimum memory use.
- \* Typically 100 accounts
- \* On screen or printed reports
- \* Unlimited transaction data
- \* Performance against budget ONLY £9.99

# TELETUTOR EDUCATIONAL PACKAGE

An educational package from Microdeal, suitable for ages 5 to adult. Includes spelling test, word drill, maths drill, estimating. £24.95

#### **JOYSTICKS**

Floating (poten'meter) pr £15.00 Self Centering (switch) pr £19.95 NEW QUICKSHOT PISTOL GRIP JOYSTICK NOW AVAILABLE ON DRAGON each £12.95 (switch/self centering)

DRAGON DUST COVER WITH LOGO £4.95

LANGUAGES: DRAGON FORTH £14.95 OASIS BASIC COMPILER £14.95 OASIS PASCAL COMPILER £14.95 CHESS: CYRUS CARTRIDGE £24.95 OASIS CASSETTE £9.95

# PRINTERS \* \* NEW LOW PRICES \* \*

# **DISK DRIVES**

#### **COLOUR MONITORS**

STAR STX80 60cps 8-5" wide paper, friction feed, thermal dot matrix printer. Superb value at £149.95 Thermal paper £5.50 per 100' roll.

STAR DP515 100cps 136 column, friction/tractor feed, true descenders, sub/superscripts, italics, 2k buffer. Price slashed to only £250.00

SHINWA CTI CP80 80 column, friction/tractor feed, true descenders, sub/superscripts, italics, etc. etc. Now available for only £230.00

JUKI 6100 daisywheel printer 18cps, up to 220 characters/line, bold, shadow, underscore, and many more features. Superb value at

Printer cable to connect any of above printers to your Dragon 32 £15.00.

Use Telewriter and other Dragon software with serial printers. RS232 printer interface, plugs into Centronics port on Dragon. £42.50 Dragon Data Double density single disk drive & controller £260.00 Lockable disk storage box with perspex lid. Holds up to 40 disks. £17.50

SPECIAL OFFER UNTIL 29th Feb: Box 10 Single sided double density disks £17.99.

Fidelity CM14 Colour Monitor with Composite video, RGB, and audio inputs £228.00 Cable CM14 to Dragon £9.00

**PROGRAMMERS!** If you have any serious application software for the Dragon 32 or 64, please send us a sample. Good rates for quality software.

GAMES — We can supply a comprehensive list of games, including The King, Frogger, The Cuthbert Range, Shuttle, Crazy Painter, Danger Ranger, Glaxxons, Skramble, Dragon Hawk, Pinball, Eight Ball, Space Fighter, Space Raiders, Air Traffic Control, Devil Assault, and Intergalactic Force from Microdeal (all at £7.95), plus games from Dragon Data, Cable Software, Peaksoft, Salamander, Oasis, Quark Data, Sphinx Data.

**PRICES:** All our prices are inclusive of VAT and carriage to U.K. mainland. To order, send cheque, P.O. or Access No. Or phone your Access No.

**SPECIAL OFFER!!** 10% Discount on 3+ cassettes. Send for our FREE price list of Dragon/Oric Hardware, Software, and Accessories.

We reserve the right to amend prices without notice.

# JUNIPER COMPUTING

8 PEMBROKE GREEN, LEA, MALMESBURY, WILTS SN16 9PB. Tel: 066-62-2689

SAVE ON PHONE BILLS AND CALL US CHEAP RATE BETWEEN 6.00 p.m. and 7.00 p.m.

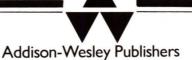

# CALLING ALL DRAGON OWNERS

TWO NEW BOOKS FROM **ADDISON-WESLEY PUBLISHERS** As approved by Dragon Data **INSIDE THE** DRAGON by Duncan Smeed and lan Sommerville For the serious hobbyist wishing to understand more of the technical details of his system, INSIDE THE DRAGON is a unique and fascinating journey through the interior of the Dragon. It considers the machine's internal workings and **DYNAMIC GAMES** organisation, and brings together a wealth of information on both the software and hardware of the Dragon. A working

Duncan Smeed is admirably qualified to provide this insider's look - he was responsible for the design of the built-in Dragon input/output routines for Dragon Data Ltd.

knowledge of BASIC is assumed, making this book the obvious

choice for those wishing to realise the full potential of their

# **Topics covered include:**

- the architecture of the M6809 the chip at the heart of the machine
- input/output hardware
- graphics hardware
- the Dragon 64

machine.

the disc operating system

Also detailed are the manufacturer's data sheets for the M6809 processor, the SN74LS783 multiplexer, the MC6847 video display generator and the MC6821 interface adaptor.

360pp

201 14523 5

FOR YOUR DRAGON

by Hal Renko and Sam Edwards

Create for yourself hours of excitement and entertainment with this original and imaginative collection of games for your Dragon. Choose from adventure games, games of strategy and chance, puzzles, quizzes and competitions, and mind stretchers. So tone up the muscles of your mind and test your reflexes and mental prowess on this extraordinary obstacle course.

# Games featured include:

- Zombies in the Swamp
   Kentucky Derby
- Galaxian Monsters
- Keyboard Memory
- Las Vegas a Gogo
- Parrott

146pp

- Genius at Work
- Shakespearean Shuffle
- Adventure of the Century...IT
- The Swedish Pop Song

201 14673 8

£3.95

| •  |                       |                   |
|----|-----------------------|-------------------|
| ₹₹ | <b>Addison-Wesley</b> | <b>Publishers</b> |

| Should you have difficulty in ordering from your local bookseller, please fill in the coupon and add 75p. p&p per book | Signed Date                                                           |
|----------------------------------------------------------------------------------------------------|-----------------------------------------------------------------------|
| ☐ 14523 5 Smeed/Inside the Dragon at £7.95<br>☐ 14673 8 Renko/Dynamic Games for your Dragon at £3.95                   | Name                                                                  |
| I enclose my cheque for £OR Please charge my Access/Barclaycard/Visa/American Express/Diners Club Account No.          | Dept C                                                                |
|                                                                                                    | Addison-Wesley Publishers Ltd<br>53 Bedford Square<br>London WCIB 3DZ |

(continued from page 20)

The first options are to Create a (new) Database or to Load an existing one. In either case, a name must be specified for the Database. If a Database is loaded, the program proceeds directly to the second menu. If the Create option is used, an average field length must be estimated, names must be given for all fields and then the data are entered. "End of data" is indicated by pressing <ENTER> on its own.

The second menu allows the Database to be Saved (on tape) — the file will be given the same name as the Database. Records may be Added — effectively a return to the "Create" mode. The Database may be interrogated, using the Find option — a field number is specified, then the particular record in that field (in our address/telephone Database, field number 1, followed by the surname of the particular person, for example). A record may be Deleted — it must first be "found" using a Find-type sequence. Finally, the Database may be "Killed", usually only after Saving, to allow a new Database to be Loaded or Created.

To convert to 64K mode, only line 1Ø need be altered. The maximum number of records allowed is calculated automatically by subroutine 1300 and is controlled by the parameter values in line 1Ø. In 32K mode, after the program is loaded, there are about 27500 bytes available for data. Each record requires 5 bytes of non-string memory (essentially a pointer to indicate where the record is to be found in RAM) and the relevant number of bytes (equal to its length) in string memory. If a reasonably accurate "average field length" is given, the program will calculate the number of records allowed and this number should nearly fill both memory areas. The numbers specified assume an average string length of about 12 for maximum efficiency. B is the number of bytes of string memory (reduced by 500 bytes to allow for any slight underestimate of the average, and C is the total number of records\*fields allowed — this is limited by the non-string memory available. So B+5\*C must not exceed the available memory (275@Ø bytes). In this case, B+5\*C=265@Ø. which allows 500 bytes to spare in both types of memory. In 64K mode, however, the available memory increases to 42000 bytes. So we need B and C to satisfy B+5\*C=41ØØØ to allow the same margin of error. B=29ØØØ, C=24ØØ are suitable values, so line 1Ø should be replaced by

# 1Ø PCLEAR1:CLEAR295ØØ:B=29ØØØ:C=2400

To obtain the optimum values of B and C for a particular average length, AV, use the formulae

 $C = 265\emptyset\emptyset/(AV+5)$ 

B = 26500 - 5\*C

(For 64K mode, replace 265ØØ by 41ØØØ.)

(continued from page 15)

\$7FØØ to \$7FFF into A and thence to the printer.

The assembly of this program was achieved using ALLDREAM situated in RAM from 23ØØØ onwards (see elsewhere in this issue for relevant details) and the listings were produced using DREAM and DREAMBUG.

If you wish to implement this program from BASIC then you must construct a BASIC program similar to the one below (which gives the equivalent version for the Seikosha). To do this, change line 1Ø to FOR I=&H7DØØ to &H7D8F, and then supply DATA statements using the listing of bytes from the assembly listing (i.e. bytes 86,1B,BD,8Ø,ØF,....39). Once run you may record such programs using CSAVEM or the equivalent DOS command.

Finally note that to use the programs, you must first make a CLEAR command such as CLEAR2ØØ,&H7DØØ, and then invoke the program with EXEC&H7DØØ.

# 5 REM MACHINE CODE SCREEN DUMP FOR SEIKOSHA GP1ØØA

1Ø FOR I=&H7DØØ TO &H7D89

2Ø READ X\$:POKE I,VAL("&H"+X\$):NEXTI

3Ø DATA 9E,BA,1F,1Ø,FD,7E,24,1F,1,1Ø

4Ø DATA 8E,7F,Ø,1F,1Ø,C3,Ø,C1,FD,7E

5Ø DATA 2Ø,86,8Ø,C6,8Ø,1F,13,7F,7E,22

6Ø DATA 7C,7E,22,11,93,B7,24,13,A5,C4

7Ø DATA 26,3,FB,7E,22,78,7E,22,33,C8

8Ø DATA 2Ø,11,B3,7E,2Ø,25,E8,E7,AØ,1Ø

9Ø DATA 8C,8Ø,Ø,27,B,81,1,27,3,44

1ØØ DATA 2Ø,CF,3Ø,1,2Ø,C1,1Ø,8E,7F,Ø

11Ø DATA A6,AØ,81,8Ø,26,8,1Ø,8C,8Ø,Ø

12Ø DATA 25,F4,2Ø,16,1Ø,8E,7F,Ø,86,8

13Ø DATA BD,8Ø,F,A6,AØ,BD,8Ø,F,1Ø,8C

14Ø DATA 8Ø,Ø,25,F5,2Ø,Ø,86,D,BD,8Ø

15Ø DATA F,FC,7E,24,C3,Ø,EØ,1Ø,93,B7

16Ø DATA 25,8Ø,86,F,BD,8Ø,F,39

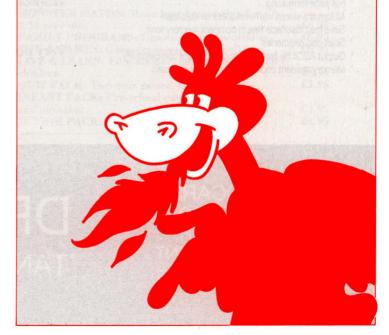

#### Features include

- \* 255 MAXIMUM NO. OF ROWS
- \* 255 MAXIMUM NO. OF COLUMNS
- \* VERY EASY TO USE
- \* INDIVIDUAL CELL FORMULAE
- \* COPY BLOCKS OF CELLS
- \* FULL CELL-EDIT CAPABILITY
- \* COMPATIBLE WITH ALL PRINTERS
- \* EASY 132 COLUMN PAGE WIDTH
- \* GRAPH FORMAT FOR BAR CHARTS
- \* COMPREHENSIVE MANUAL INCLUDED
- \* INTERNATIONAL USER GROUP
- \* SORT ROUTINE IN ASCENDING OR DESCENDING ORDER
- \* Single character commands
- \* Help display
- \* Enter text or formulae to 255 characters long
- \* Repeat text entries
- \* Available memory always displayed
- \* Rapid entry modes for text and data
- \* Selectable automatic cursor movement
- \* Insert, Delete, Move entire rows or columns
- Replicate one cell to fill a row or column with selectable formula adjustment
- \* All machine language for blistering speed
- \* >24K data storage space available in 32K systems.
- \* Basic style formulae
- \* Arithmetic operators: +, -, \*, /, , (, ), =
- \* Relational operators: =, >, <, <=, >=, <>
- \* Logical operators: AND, OR, NOT
- \* Conditional formulae: IF. . . THEN . . . ELSE
- \* Trig. functions: SIN, COS, TAN, ATN
- \* Log. Functions: LOG, EXP, SQR
- \* Misc. functions: INT, FX, ABS, SGN
- \* Range functions: SUM, AVERAGE, COUNT, MIN, MAX, LOOKUP
- \* Nine digit precision
- \* User definable constant table
- \* User definable printer set-up commands
- \* Individual column width settings (1 to 255)
- Adjustable row height to insert blank lines without wasting memory
- \* Hide columns or rows
- \* Alternate print font selectable cell by cell
- \* Display/Print formats set by cell, row or column
- \* £-format, comma grouping, prefix or postfix signs
- \* Scientific notation, fixed point and integer formats
- \* Left or Right cell contents justification
- \* Full page formatting
- \* All formats stored with worksheet on disc/tape
- \* Save/load disc/tape files in compact memory form
- \* Scan disc directories
- \* Output ASCII file for word processor input compatability
- Memory resident code . . . no repeated disc calls

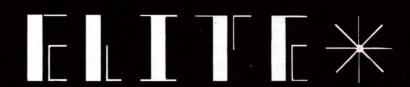

NOW... The worksheet calculator program you've been waiting for is waiting to work for you. ELITE\*CALC is a powerful, full featured spreadsheet for the Dragon 32/64 and Tandy Color Computer. Answer 'what if...' questions, prepare reports and cash flow projections, maintain records and perform other tasks which, until now, required sophisticated business computers. ELITE\* CALC is a serious tool for those who want to do more than play games on their micro.

Availible from stock on cartridge for the Dragon 32 or 64 or Tandy Color Computer...please specify. Shortly available on disc for the Dragon Data or Cumana/Premier or Radio Shack systems. Also available in the \$-format instead of the £-format if requested.

# THE BEST FOR ONLY

£45

Elite\*Calc has had excellent reviews in the American press and an enthusiastic reception at the recent International Rainbowfest.

"Elite\*Calc is a great spreadsheet program"

Stuart Hawkinson, Rainbow

"Truly one of the best programs I have seen"

John Steiner, Micro

"Very powerful program . . . essential to every serious user"

Mike Jarvis, M & J Software

ENQUIRIES INVITED FROM RETAILERS AND DISTRIBUTORS (HOME AND OVERSEAS)

MICROCARE
1 OAKWOOD ROAD,
RODE HEATH,
STOKE-ON-TRENT

(09363) 5695

DRAGON 32/64
TANDY COLOR COMPUTER

# The family favourites for your Dragon 32

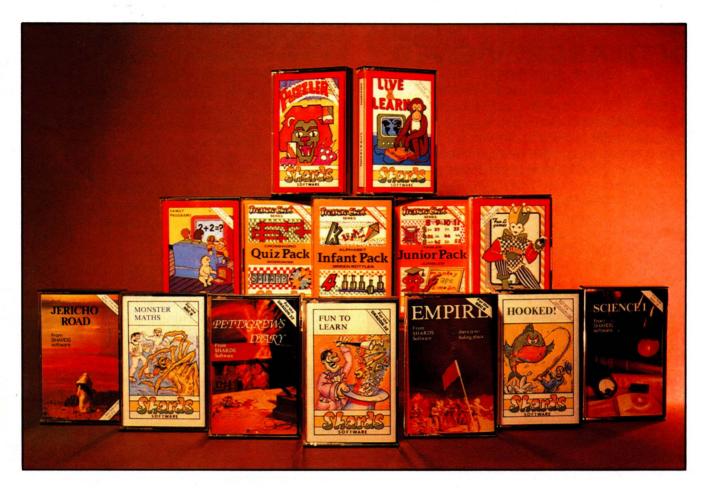

# **NEW RELEASES**

MYSTERY OF THE JAVA STAR: Four part (over 100K) educational adventure for the older child. 3 levels of difficulty. Packed with challenges, puzzles and information. £7.95

SHAPER: Comprehensive sound effect utility. Create, store and modify machine code sound effects, for use in your own programs. Comes with a store of 100 effects and a comprehensive manual. £9.95

NORTH SEA OIL: Simulation game. Run your own oil rig and see how fast you can make 100 million dollars! £5.75

| <b>PETTIGREWS DIARY:</b> Epic 90K adventure for the   |       |
|-------------------------------------------------------|-------|
| whole family. Packed with features                    | £7.95 |
| EMPIRE: Highly praised strategy game                  | £6.95 |
| PUZZLER: Jigsaw puzzle game, 4 levels                 | £6.95 |
| <b>HOOKED:</b> Entertaining fishing game. 1/2 players | £5.75 |
| FUN TO LEARN: Menu based education for 6-12           |       |
| year olds                                             | £6.95 |
| MONSTER MATHS: Menu based education for               |       |
| 8-14 year olds                                        | £6.95 |
| FAMILY PROGRAMS: Games/education/utilities            | £6.95 |
| FUN & GAMES: Games compendium for all ages            | £6.95 |
| LIVE & LEARN: Educational compendium for older        |       |
| children                                              | £6.95 |
| QUIZ PACK: Two quiz games. 500 words                  | £3.95 |
| INFANT PACK: Pre-school education. Counting           |       |
| and alphabet.                                         | £3.95 |
| JUNIOR PACK: Primary school education                 | £3.95 |
| ·                                                     |       |

DEALERS! Phone us now on 01-514 4871 for our comprehensive catalogue

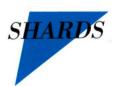

Available from selected branches of Boots and all good stockists, or by telephoning Access/Barclaycard orders to 01-514 4871 or by sending cheque/PO to: 189 ETON ROAD, ILFORD, ESSEX IG1 2UQ.

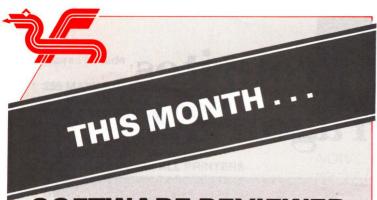

# SOFTWARE REVIEWED

**VENTURE FORTH** 

The unusual computer language FORTH is now available from DRAGON DATA on a cassette for use on DRAGON 32 or 64. A FORTH program will normally run faster and use less memory than an equivalent BASIC program — although slower than machine code, it is exceptionally efficient for a high-level language.

At first sight it is an odd looking language. It employs reverse Polish notation (RPN), which is the same as that used by some Hewlett Packard calculators. Thus the BASIC expression 5+3\*7 becomes 3 7 \* 5 + in FORTH.

The main reason for using this unusual notation is that FORTH uses stacks. This in itself is not unusual, since all languages use stacks internally, but FORTH interacts with the programmer via stacks. In fact, virtually nothing can be done in FORTH without using stacks. When a number is entered, it is PUSHED on to the stack. When an operator is entered, two numbers are PULLED from the stack, the operation is carried out, and the result is PUSHED on to the stack.

FORTH consists of a standard vocabulary of "words". A word is roughly equivalent to a subroutine in BASIC. DRAGON FORTH is particularly powerful, since it includes a number of extensions to the standard FORTH vocabulary. The real strength of DRAGON FORTH, however, lies in its direct access to most of the DRAGON'S BASIC commands, including the high resolution graphics commands.

The basic principle of FORTH programming is the use of the existing vocabulary to define your

the use of the existing vocabulary to define your own new words, which in turn may be used to define more words. New words are defined using

the colon. Thus the FORTH statement

# : POWER4 DUP \* DUP \* . ;

creates a "subroutine" which takes the number at the top of the stack, finds its fourth power, and prints out the result. The operator "DUP" duplicates the top number on the stack, so that when the \* operator is applied, the result is the square of the original number. This process is repeated to create the square of the square, or the fourth power, then the "." operator prints out the result. The semi-colon indicates the end of the definition of the word "POWER4".

Once POWER4 has been defined in this way, any subsequent statement of the form 3 POWER4 will push the number (in this case 3) on to the

stack, then calculate its fourth power (81) and print the result.

DRAGON FORTH allows you to access BASIC via commands of the form B[..BASIC statements..]

One-line BASIC programs can be included, but commands which need line numbers (such as GO TO) cannot. Thus the command

# B[ PRINT"THIS IS A STATEMENT" ]

will print "THIS IS A STATEMENT", and the command

# B[ PMODE3:SCREEN1,Ø:PCLS:CIRCLE(8Ø,8Ø), 7Ø,4:PAINT(8Ø,8Ø),2,4 ]

will enter graphics mode 3, display the screen, draw a red circle and paint it yellow. It will also leave you in graphics mode, making it difficult to see what is happening on the text screen! A simple statement like **B[ PRINT ]** can be keyed in, and will return you to text mode, but it must be done "blind". It is useful to note that the "?" form of "PRINT" also works.

DRAGON FORTH also includes a comprehensive line editor, which allows you to write FORTH programs as "pages" of text. These pages can be saved on tape, by accessing BASIC and using CSAVEM, so that they can be reloaded later. They can also be compiled into the FORTH dictionary, using the FORTH command LOAD, to be executed later.

To the programmer who has never used anything but BASIC, FORTH is something of a challenge. It doesn't use any of the "safety checks" that DRAGON's BASIC Interpreter performs, and this can make debugging difficult. But if you are keen to speed up your graphics animations, and don't want to go all the way down to the level of machine code, the challenge is worth accepting.

The first step is to get to grips with the stack system and the 'reverse-Polish' logic. A program that simulates these two aspects at least as far as numerical operations are concerned and displays the stack as it is manipulated is an invaluable aid to those about to 'venture forth'.

The program below is designed to do just that. It uses a stack of size 1Ø and allows you to enter integers and perform standard FORTH integer arithmetic using the operators.

+ adds together the top two numbers on the stack.
- subtracts the top number from the

second number.

multiplies together the top two numbers.

divides the second number by the first, ignoring any remainder.

/MOD performs as /, but leaves both result and remainder on the stack.

DUP duplicates the top number on the stack.
DROP deletes the top number

ROT "rotates" the top 3 numbers, so 1 2 3

becomes 3 1 2.

SWAP swaps the two top numbers.
prints the top number.

26

The first five operators pull the numbers from the stack, operate on them, and push the result(s) on to the stack. The output operator "." pulls the number, prints it, and does not replace it.

Type in the program and RUN. The stack is displayed in the middle of the screen and your FORTH instructions along the top of the screen. Key in numbers as usual, and use the keys D for DUP, S for SWAP, R for ROT, +, -, \*, and / for their FORTH counterparts. In addition use the downward arrow for DROP and ? for /MOD.

Although a single key is used for each instruction (allowing easy branching through an extensive use of INSTR) the equivalent FORTH commands are displayed. Unlike the version of FORTH produced by DRAGON DATA the period "." produces an immediate display. When your list of FORTH words is long (up to two lines is OK) you can clear the top of screen by pressing ENTER which clears the list of previous commands but does not alter the stack.

In FORTH you have to be careful to leave a space between each instruction. Our BASIC program uses the space to implement the operation and an error message is generated if you do not follow this cardinal rule. If you make a mistake in keying in, the last key pressed may be retrieved by use of the right arrow.

As a first attempt try the following sequence of commands (remember those spaces!).

23 32 5 + \* calculates 23\*(32+5)

5 23 S ? (standing for 23 5 SWAP /MOD which should give you 4 and 3 on the top of stack as 5 goes into 23 4 times with remainder 3.

It is possible to extend the program to allow other FORTH primitives but hardly worth it. The program is designed to introduce you gently to the essential syntax of the language and no more. Perhaps such a foretaste might tempt you to your local stockist to purchase the real thing.

```
5 REM TRY FORTH - A. M. SYKES
  DEC 1983
1Ø CLEAR1ØØØ:DIMX(1Ø),X$(12):
  CLS:GOSUB21Ø
2Ø A$="Ø123456789"+CHR$(8):B$=""
30B=CHR$(32)+"+-*."+CHR$(47)
   +CHR$(63)+"DSR"+CHR$(1Ø)+CHR$(13)
40 \text{ FOR I} = 1 \text{ TO6}: X\$(I) = \text{MID}\$(B\$,I,1): \text{NEXTI}
5Ø FOR I=7 TO 11:READ X$(I):NEXTI
6Ø DATA/MOD, DUP, SWAP, ROT, DROP
7Ø CC$=""
8Ø K$=INKEY$:IF K$=""
                         THEN 8Ø
9\emptyset A=INSTR(1,A\$,K\$):
   B=INSTR(1,B\$,K\$):IFA=\emptyset AND
   B=Ø THEN 8Ø
1ØØ IF B=12 THEN C$="":CC$="":
    PRINT@1,STRING$(96,32):GOTO8Ø
11Ø IF LEN(CC$)>Ø AND A=11
   THEN C$=D$:CC$=DD$:GOSUB23Ø:
    GOTO8Ø
12Ø D$=C$:DD$=CC$:IFB>Ø
    THEN C$=C$+X$(B) ELSE C$=C$+K$
13Ø GOSUB23Ø:CC$=CC$+K$:L=LEN(CC$)
14Ø IF L<2 THEN 8Ø
```

15Ø BC=INSTR(1,B\$,DD\$) 16Ø GOSUB23Ø:IF B=1 AND BC>1 THEN ON BC-1 GOSUB 26Ø,27Ø,28Ø,29Ø ,31Ø,32Ø,33Ø,34Ø,35Ø,36Ø:GOTO7Ø 17Ø IF B=1 AND  $BC=\emptyset$  THEN  $X(\emptyset)$ =VAL(DD\$):GOSUB24Ø:GOSUB25Ø: GOTO7Ø 18Ø IFB=Ø AND BC<4 THEN 8Ø 19Ø GOSUB3ØØ:GOTO8Ø 2ØØ IF B=1 AND BC=1 THEN 8Ø 21Ø FOR I=1 TO 9:PRINT@1Ø6+I\*32, 1;":";:NEXTI:PRINT@1Ø5+I\*32,I;":"; 22Ø RETURN 23Ø PRINT@1,C\$:RETURN 24Ø FOR I=9 TO Ø STEP -1: X(I+1)=X(I):NEXTI:GOSUB 25Ø:RETURN25Ø FOR I=1 TO  $1\emptyset$ :PRINT@ $11\emptyset+I*32$ , X(I):NEXTI:RETURN  $260 \times (1) = \times (1) + \times (2) : GOSUB 370 :$ **GOSUB 25Ø: RETURN**  $27\emptyset X(1)=X(2)-X(1):GOSUB 37\emptyset:$ **GOSUB 25Ø: RETURN**  $28\emptyset X(1)=X(1)*X(2):GOSUB37\emptyset:$ **GOSUB 25Ø: RETURN** 29Ø PRINT@69, "display"; X(1): GOSUB36Ø:RETURN 3ØØ PRINT@1,C\$;"error";: FOR I=1 TO 9ØØ:NEXT:CC\$=DD\$:C\$=D\$: GOSUB23Ø:RETURN  $31\emptyset X(1) = FIX(X(2)/X(1)):GOSUB25\emptyset:RETURN$  $32\emptyset W=X(1):X(1)=FIX(X(2)/X(1)):$ X(2)=X(2)-W\*X(1):GOSUB25Ø:RETURN33Ø FOR I=9 TO 1 STEP -1: X(I+1)=X(I):NEXTI:GOSUB25Ø:RETURN $34\emptyset W = X(2):X(2)=X(1):X(1)=W:$ GOSUB25Ø:RETURN  $35\emptyset W=X(3):X(3)=X(2):X(2)=X(1):$ X(1)=W:GOSUB25Ø:RETURN 36Ø FOR I=1 TO 9:X(I)=X(I+1):NEXTI:GOSUB25Ø:RETURN 37Ø FOR I=2 TO 9:X(I)=X(I+1):NEXTI: GOSUB25Ø: RETURN

### **ALLDREAM**

As mentioned in STOP PRESS 5 the cassette based assembler program DREAM is complemented with DREAMBUG, a program designed to provide the user with the tools to disassemble machine code and de-bug programs. Together they form ALLDREAM but if bought separately, DREAMBUG comes complete with a program to combine both together ready for you to record a copy of the whole package.

Together they form a comprehensive toolkit for the machine-code user. In particular the printer options in DREAMBUG make it extremely easy to obtain listings of assembler mnemonics from machine code programs in RAM or ROM.

ALLDREAM when loaded resides in RAM from hex 6Ø8Ø to the end (7FFF), which conflicts with the practice in this magazine of constructing machine code programs in RAM from say hex 7DØØ onwards. Further, DREAM (under default instructions) assembles programs from 2ØØØ1 onwards. This means that it would be necessary

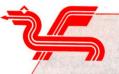

then to protect 20000 onwards from BASIC by use of CLEAR and this would be unnecessarily wasteful of space, particularly for programs such as the INDEX program discussed in the last issue.

We prefer therefore when using ALLDREAM to load it into RAM further down leaving hex 7DØØ onwards free for machine code. This may be achieved by using an OFFSET. To calculate the (negative) offset required let's assume that we wish to install ALLDREAM from 23ØØØ (instead of 247Ø4) onwards. The necessary offset will be 65536+ 23ØØØ - 247Ø4 = 63832 and the command for cassette loading is

# CLOADM"ALLDREAM",63832

(From disk the equivalent command would be LOAD"ALLDREAM.BIN",23ØØØ) To assemble a program from hex 7DØØ onwards simply insert the two lines ORG \$7DØØ and PUT \$7DØØ at the beginning of your text file (see for example this issue's machine code corner).

Of course you have to adjust all the addresses supplied with ALLDREAM accordingly so that for example with our suggested position, EXEC 23ØØØ takes you to DREAM whilst EXEC 27996 takes you to DREAMBUG.

# **DRAGON DATA SOFTWARE REVIEWS**

This month 'Shaft' and 'Viking' have been examined by local schoolchildren. Descriptions of the software titles are given below, follow the scores and comments of the children.

Title: SHAFT Price £7.95

The aim of the game is to move across the screen from one side to the other, avoiding the eight elevators moving up and down, you begin the game at the base of the screen and each time you successfully cross it, a special elevator will lift you up a level. After crossing the screen safely at every level, you will eventually arrive at the top, when you will be presented with a new, faster moving screen. Your reactions will have to get quicker and quicker for you to reach the top of the shaft.

# Marks out of 10

|                        | User<br>A | User<br>B |
|------------------------|-----------|-----------|
| Graphics               | 4         | 4         |
| Skill Required         | 8         | 9         |
| Ease of Use            | 7         | 7         |
| Documentation          | , 6       | 8         |
| Value for Money        | 7         | 8         |
| Overall Mark Out of 50 | 32        | 36        |

# Comments

An enjoyable game with a lot of lasting appeal. Good value for money.

Title: VIKING Price: £7.95

In 'Viking' you are given the chance to work your way up the ranks to become King or Queen. But first you must make decisions regarding what is to be bought and sold, what taxes to impose for the coming year, what food your people will need...all your decisions can have far reaching effects. For example, taxation will affect profits, food will affect the population. A disaster, such as a terrible plague, raid or a revolution may befall your kingdom, but you have the power to divert them or prevent them altogether. If you prove your worthiness and ability, you will rise to be the Viking Monarch.

# Marks out of 10

|                        | User | User | User |
|------------------------|------|------|------|
| Graphics               | 3    | 4    | 4    |
| Skill Required         | 8    | 8    | 8    |
| Ease of Use            | 9    | 9    | 8    |
| Documentation          | 8    | 9    | 9    |
| Value for Money        | 8    | 8    | 9    |
| Overall Mark Out of 50 | 36   | 38   | 38   |

#### Comments

A very interesting and enjoyable game. A lot of skill required.

(continued from page 9)

"Basic Tutorial", and its advanced complement, "Advanced Tutorial"; and ready later this month are, "Computer Science" and "'O' Level Physics". Under production and on the drawing board are, "Geography", "Biology", "Astronomy", "French", and "German".

Superspy is a brilliant combination of every popular video game skill in a unique and thrilling teach-yourself history format. This fun way of acquiring knowledge of British history 1939-46 has been cleverly devised by a top history teacher for 11 year olds and upwards.

The full list of software now available from Dragon Data at £14.95 is:

| ettes) |
|--------|
|        |
|        |
|        |
|        |
|        |

Please see order form on separate insert

### PREVIEW OF 'INSIDE THE DRAGON'

One of the major criticisms levelled at the Dragon 32 and 64 was the lack of technical information available for them. 'Inside the Dragon', written by Duncan Smeed and Ian Sommerville and published by Addison-Wesley, has been written specifically to fill that gap.

'Inside the Dragon' is 360 pages long and consists of nine chapters of text, a suggested further reading list, eight appendices and a complete index. The first chapter introduces basic computer principles using, obviously, the Dragon as a specific example. The second chapter explains the architecture of the M6809 microprocessor covering such topics as the register set, addressing modes and memorymapped input/output. Chapter Three contains a detailed description of the M6809's instruction set. The next chapter introduces assembly language explaining the facilities that a typical assembler, in this case Dragon Data's own Editor/ Assembler package, provides and how it is used to create machine code programs. The fifth chapter then goes on to explain how the various BASIC statements can be coded in assembly language and illustrates how good programming techniques can be used to simplify the writing of assembly language programs. This chapter concludes with a complete assembly language source program of a simple monitor. The sixth, and final chapter devoted to assembly language programming, describes the use of subroutines with examples of character string manipulation. This chapter is also

used to explain advanced programming techniques in assembly language including parameter passing using the stack, recursive subroutines, position-independent code and combining assembly language with BASIC.

The seventh chapter is the first to explore the Dragon's potential in depth and describes the machines graphic capabilities and how they can be manipulated by the assembly language programmer. Among the topics discussed are graphics display hardware, integrating BASIC and assembly code graphics, display modes, graphics utilities and designing and implementing graphics programs. This chapter concludes with a listing of a complete animated graphics program. Chapter Eight is devoted to a description of I/O programming techniques and includes full details of the Dragon I/O hardware and how it may be used. The ninth chapter concludes the book with hints and tips which include details of the power-up and reset actions, how BASIC programs are stored, how BASIC represents strings and numbers, how parameters can be passed from BASIC to machine code programs and vice versa, how to extend the Dragon BASIC with new reserved words and facilities and finishes with a complete list of BASIC's system variables.

The final 100 pages of the book consist of the appendices which contain the data sheets of the 4 major chips in the Dragon, details specific to the Dragon 64 and Disk Operating System and miscellaneous information such as BASIC token values and I/O jump tables.

# Dragon Dungeon

# **GAMES PROGRAMS**

Crystal Chalice. Advanced swords and sorcery adventure £7.95
Temple of Zoren. S.F. espionage adventure £7.95
Treasure Tombe. Real-time graphics adventure £7.95
Giants Castle. Introductory adventure for children 6-10 years £5.95
Bugged! Tactical arcade game, with mass mutation from Screen 21 onwards! £5.95

**EDUCATIONAL PROGRAMS** 

Maths-Trek. Boldly go where no mathematician has gone before! 7 years-adult £5.95
Oscar the Owl's Maths Test. Maths à la arcade 5-10 years £4.95
Oscar the Owl's Spelling Test. Spelling for early readers who can handle capital letters £4.95
Animated Alphabet. Takes the early reader from lower case to capitals and thence to the keyboard

Midas Maze. Motor skill practice for 5-9 years, with plenty of visual stimulus £4.95

# **SERIOUS STUFF**

Cash-Flow. Money management for home and small business £8.75
Catalogue, Sort and Mail. File-handling program, with sorting and mailing list facilities £8.75
The Manager. Both of the above in presentation case £14.95

# NEW RELEASES Klartz and the Dark Forces

by Mike Meineck £9.95

Months in the writing, this massive multi-adventure was described by one games tester (who has completed 'Colossal Cave') as the toughest nut he has ever had to crack.

Your quest will take you to adventures throughout time and space via the settings of your time capsule. The answer to a Stone Age problem may lay light years in the future at the rim of the Galaxy.

Free entry to the Klartz competition with a Dragon Data Disc Drive for the first person to map out all the Time Zones.

# **Dragon Digits**

by W. J. Hurfurt £6.95

A brilliant collection of 'fun games' from the keyboard of a Senior Maths Master. 'Formuline', 'What's Next', 'Reversal' and

'Formuline', 'What's Next', 'Reversal' and 'Lander' will each provide hours of challenge for players from ten to adult.

# **First Numbers**

#### by Margaret Norman £5.95

Two musical graphics programs for children of Nursery School age.

'Counting Rhymes' produces well-known counting songs with the words shown beneath in lower-case text.

'Number Fun' takes the child on a journey in a magic car through Nursery Rhyme Land.

# DRAGON OWNERS CLUB

The Dragon Dungeon Club is a club run by Dragon 32 owners for Dragon 32 owners. Members receive the monthly newsletter Dragon's Teeth, which includes:

- Book reviews (Dragon literature) and news of forthcoming publications
- Hardware reviews (printers, disc drives, plug-ins and add-ons)
- Software reviews of games, utilities, business and educational programs
- Letters (cries for help, moans and gripes, astounding discoveries)
- Tips and advice (including prize 'Tip of the Month')
- Machine Code Corner
- A review of the US 6809 scene
- Competitions and Special Offers. 10% off all Dungeon purchases
- Members advertisements (free!)
- Free listing service (for members without printers)

The Dragon Dungeon Club also offers an advice service. If we can't help you with your Dragon problems, we'll try to put you in touch with someone who can!

Membership of the Club costs:

Annual Subscription

UK Overseas £6.00 £8.00

# FOR DEALER AND WHOLESALE DISCOUNTS PHONE 0335 42639

AVAILABLE AT GOOD SOFTWARE STORES OR BY MAIL ORDER.

DRAGON DUNGEON, MILTON HOUSE, ST JOHN STREET, ASHBOURNE, DERBYSHIRE DE6 1GH Telephone: Mail Order (0335) 42529. Retail Hours: 9.30 am to 5.30 pm.

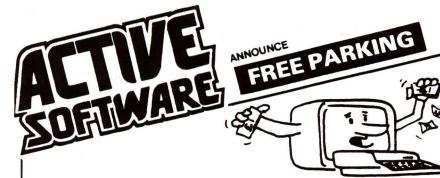

ONLY ACTIVE SOFTWARE bring you a unique version of the all time classic board game, which upholds every tradition of the original,

BUT WITH ONE BIG DIFFERENCE .....

# YOUR DRAGON PLAYS AS WELL!!!

And it plays a MEAN, MEAN game using cunning pre-programmed logic, it will match the toughest of opponents.

And that's not all! . . . You can wave goodby to your Dragon's green on black text! FREE PARKING uses 100% SUPER SMOOTH, SUPER FAST, Machine Code Graphics throughout the whole game.

And there's more!! . . . FREE PARKING is played with the whole board permanently displayed on the hi-res screen, so you can always see your opponents.

**AND EVEN MORE!!!** 

- \* PLAYER STATUS PERMANENTLY DISPLAYED
- \*DETAILED REPORTS AT THE PUSH OF A BUTTON
- \* SAVE GAME TO TAPE
- \* OUTPUT TO PRINTER

WE DARE YOU TO CHALLENGE YOUR DRAGON! A MASTERPIECE! at £6.90 inc.

# DUPLICATION SERVICE

We specialise in the reproduction onto cassette from your Master, to the highest possible standard. Using real time and high speed duplicating equipment specifically designed for the ultimate in fidelity and efficiency we consider ourselves the very best for any computer programme, or spoken work, if your standards are high and

Example: C5 both sides recorded 75p each + VAT

BLANK CASSETTES

Example: C5's 30p + VAT + Postage Library cases 6p each + VAT

Generous discounts available on duplication and blank cassettes.

Price List available on request.

| CASSETTE LENGHTS IN MINUTES |   | IN MINUTES | BLANK CASSETTES |            |            |             |            |
|-----------------------------|---|------------|-----------------|------------|------------|-------------|------------|
|                             |   |            | · 1 – 9         | B<br>10-24 | C<br>25-49 | D<br>50-249 | E<br>250 + |
| C1                          | _ | C5         | 0.30            | 0.28       | 0.22       | 0.20        | 0.19       |
| C6                          | - | C10        | 0.34            | 0.32       | 0.24       | 0.22        | 0.21       |
| C11                         | _ | C20        | 0.40            | 0.38       | 0.29       | 0.26        | 0.25       |
| C21                         | _ | C30        | 0.45            | 0.43       | 0.33       | 0.30        | 0.28       |
| C31                         | _ | C40        | 0.52            | 0.49       | 0:38       | 0.34        | 0.32       |
| C41                         | - | C50        | 0.58            | 0.55       | 0.42       | 0.38        | 0.36       |
| C51                         | - | C62        | 0.64            | 0.61       | 0.46       | 0.42        | 0.40       |
| C <b>63</b>                 | - | C72        | 0.70            | 0.66       | 0.51       | 0.46        | 0.44       |
| C73                         | _ | C82        | 0.76            | 0.72       | 0.55       | 0.50        | 0.47       |
| C83                         | _ | C92        | 0.82            | 0.78       | 0.60       | 0.54        | 0.51       |
| C93                         | _ | C100       | 0.87            | 0.83       | 0.63       | 0.57        | 0.53       |

EXTRAS

LIBRARY CASES

60 each

# **AVAILABLE SOON**

For all of our customers who thought that GAMES 1 TAPE couldn't be equalled WE HAVE DONE IT

**GAMES TAPE 2** SIMPLY AMAZING!!!!!

WITHOUT QUESTION, THE BEST SELLING COMPENDIUM AVAILABLE. 1000's OF SATISFIED CUSTOMERS.

**PROFESSIONALLY BUILT RS-232 INTERFACES** 

# **SUPER QUALITY COVERS**

An investment at only

metching Dragon Colours, Looks GO ON, TREAT YOUR DRAGON

# **GAMES TAPE 1**

WITHOUT QUESTION.

THE BEST SELLING COMPENDIUM AVAILABLE. 1000's OF SATISFIED CUSTOMERS.

ONE CASSETTE AN INCREDIBLE 200K OF PROGRAMMING SPECTACULAR COLOUR GRAPHICS AND SOUND EFFECTS

# Interplanetary Trader

**Wumpus Mansion** Incredible fun! Outwit the Wumpi Uses 29K

# Hi-lo

Brilliant sound hi-ries Uses over 20K

Execution

# of fun guaranteed! A massive 30K

Snail Pace A massive 26K

# Atom Hunt 95 per cent full-colour graphics! Uses over 20K

Wipeout

4 colour graphics.

Be warned — this is not easy

#### Air Assault

Uses sound and realistic movement of helicopter.

AMAZING VALUE

£6.90

| POST | COUP | $\mathbf{N}$ NC | ow | TO:- |
|------|------|-----------------|----|------|
|      |      |                 |    |      |

**ACTIVE SOFTWARE** 117 ICKNIELD STREET **BIRMINGHAM B18 6RZ.** 

PLEASE RUSH ME A COPY OF GAMES

TAPE 1. RS232 COVER

| TFS              | CASS          | F.P. |
|------------------|---------------|------|
| I enclose a chec | ue/P.O. for £ |      |
| NAME             |               |      |

ADDRESS \_

# **DRAGON 32/64 SOFTWARE**

The highly acclaimed PERSONAL BANKING SYSTEM includes the following features —  $\,$ 

- \* Permanent records of your Bank Account
- \* Single or sequential pages of entries
- \* Automatic posting of standing orders
- \* Full search facility with on-screen correction of any item
- \* Full instructions and demonstration file included
- \* Additional Bank Reconciliation module included to match your PBS items automatically with your Bank Statement
- \* PLUS after sale maintenance

PRICE: £12.00 (Cassette and Manual)

£15.00 enhanced DRAGON DISC version (but excluding Bank Reconciliation module at present)

UTILITIES 1 — three machine programs in one —

\* CASSETTE CATALOGUE

- \* COMPRESS (removes all REMS and spaces from BASIC programs)
- \* COPY (makes backup copies of most BASIC and M/C programs)

PRICE: £5.00 (Cassette)

DISASSEMBLER - all in machine code -

Prints to either Screen or Printer in Hex and Mnemonics

PRICE: £5.00 (Cassette) 32 MEMORY MAP —

Over 9 A4 pages of memory locations in the DRAGON system

PRICE: £5.00 (Booklet)

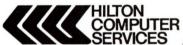

Hilton Computer Services Ltd (Dept XX) 14 Avalon Road, Orpington, Kent BR6 9AX

Ask for the PBS at your local computerstore.

# DON'T JUST PLAY GAMES! EDUCATIONAL SOFTWARE

Physics (O level/CSE Revision)
Biology (O level/CSE Revision)
Computer Studies (O level/CSE)
Spelling (Improver 9/99 years)
Mathematics (Practice 8/11 years)
Reasoning (11+ Revision)
Science (Revision 12/14 years)
English (Revision 12/14 years)

Maths (CSE Revision) Sports (Quiz 9/99 years) Tables (Practice 7/11 years) Knowledge (Quiz 9/99 years) English (Practice 8/11 years) Arithmatic (Practice 7/10 years) Maths (Revision 12/14 years)

# Unbeatable value at £4.95 each post free 'O' level/CSE Computer Studies

A set of four cassettes jam packed with up to date knowledge covering the 'O' level CSE syllabus. Full tutorial with revision questions. Subject areas include Data Coding, Data Storage, Computer Arithmetic, Computer Logic, Processing Information, Society and Computers, Computer Structure, Backing Storage and much, much more. Also suitable as a general introduction to the computing world

(Mums and Dads please note)
UNBEATABLE VALUE AT JUST £14.50 PER SET

PRO-FILE £9.95

The cassette based filing system

Hundreds of uses in the home. Easy-to-understand 56-page manual.

Design your own file layout.

"Your Computer is actually useful" (PCW. July 83)
"Pro-File does everything claimed, and does it well"
(Which Micro, Nov 83)

Cheques/PO to:

MICRO-DE-BUG CONSULTANCY 60 Sir John's Road Selly Park, Birmingham B29 7ER Tel: 021-472 7610

# **MICROCARE**

will give your 32k

# **DRAGON**

a massive  $64_{k}$  of memory

for £60 inc postage + VAT

for details contact
MICROCARE, 1 Oakwood Road,
Rode Heath, Stoke-on-Trent.

# **ADVERTISING RATES**

If you would like to advertise in 'Dragon World', then please contact Stephen Davis at Dragon Data Limited on 0656-744700. Our rates are highly competitive:

Full page colour
Full page black and white
Half page black and white
Quarter page black and white
(Spot colour 10% extra)

£490
£320
£170
£170

The publishers would like to notify readers that the appearance of an advertisement in 'Dragon World' does not necessarily mean that the product or service shown is approved by Dragon Data Limited.

# FEED YOUR DRAGON

EXCLUSIVE SOFTWARE FOR DRAGON MICROCOMPUTERS

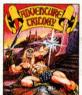

ADVENTURE TRILOGY

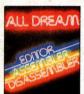

ALL DREAM EDITOR/ASSEMBLER I20001

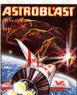

ASTROBLAST J20107

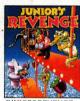

JUNIORS REVENGE L30844

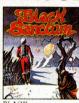

BLACK SANCTUM M30509

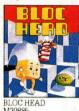

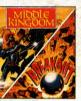

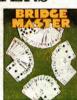

BRIDGE MASTER H41000

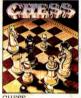

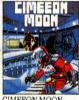

CIMEEON MOON

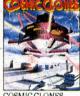

COSMIC CLONES

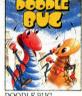

DOODLE BUG

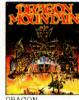

DRAGON MOUNTAIN N30513

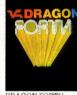

DRAGON FORTH J30798

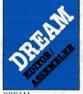

DREAM EDITOR/ASSEMBLER L30516

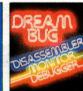

DREAMBUG DISASSEMBLER M30535

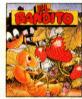

EL BANDITO M30888

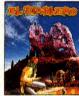

EL DIABLERO M30518

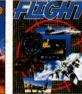

FLIGHT M30893

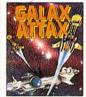

GALAX ATTAX K30112

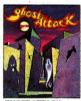

GHOST ATTACK J20103

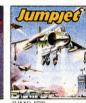

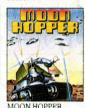

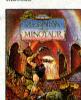

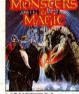

MONSTERS & MAGIC M30880

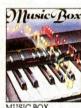

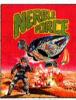

NERBLE FORCE M30886

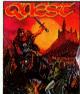

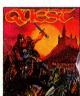

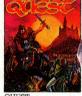

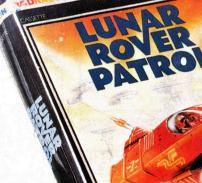

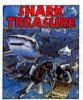

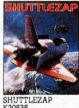

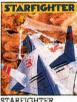

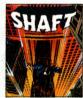

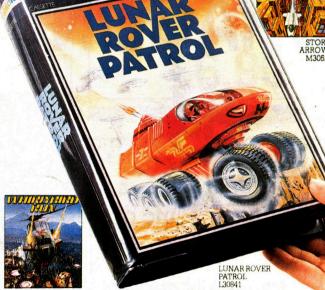

SYNTHER 7

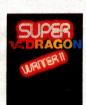

SUPER DRAGON WRITER II F20310

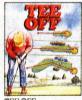

TEE OFF M30896

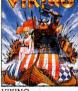

VIKING M30879

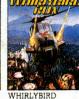

RUN K30114

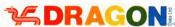